# Chandra X-ray Observeratory Center

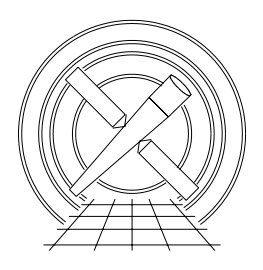

## ACA Telemetry Products: Level 0 to CXC Archive Interface Control Document

 $Rev. 1.1 - 2000 \; Aug 16$ 

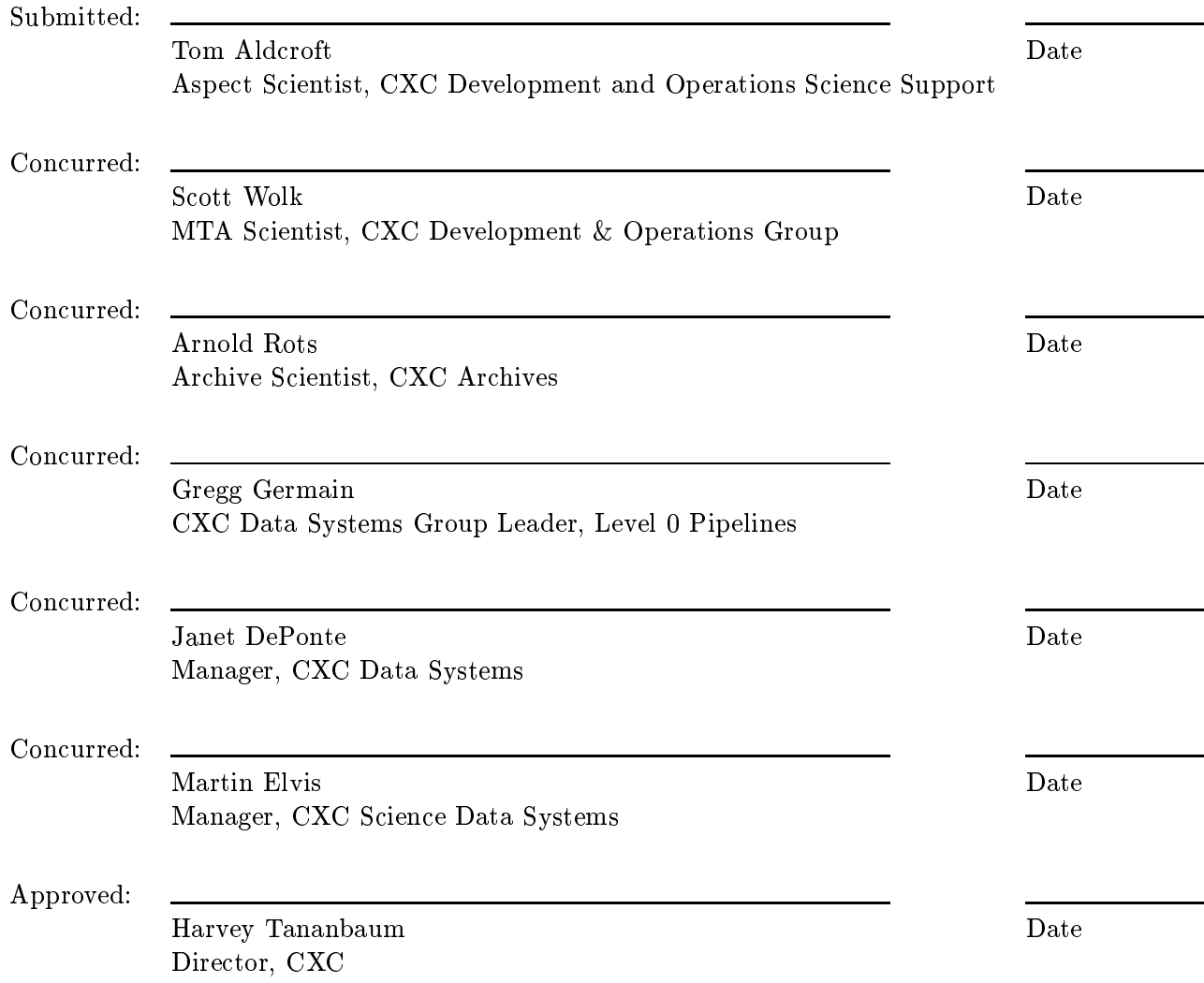

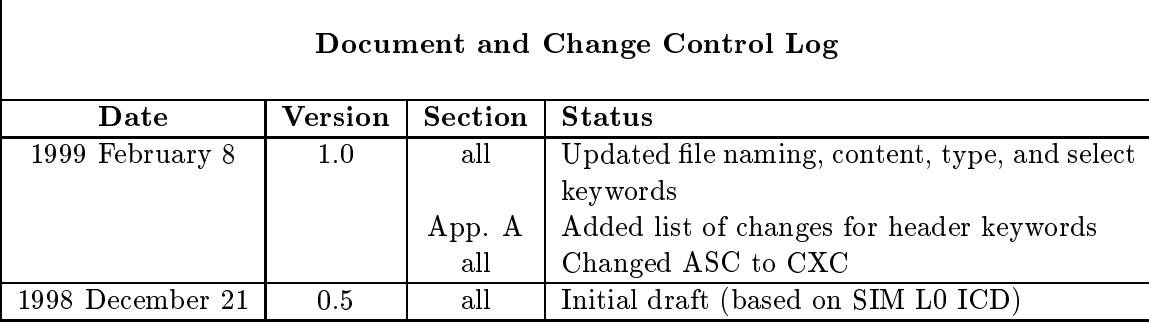

# Unresolved issues

There are currently no unresolved issues, as of of 2000 Aug 16:

# **Contents**

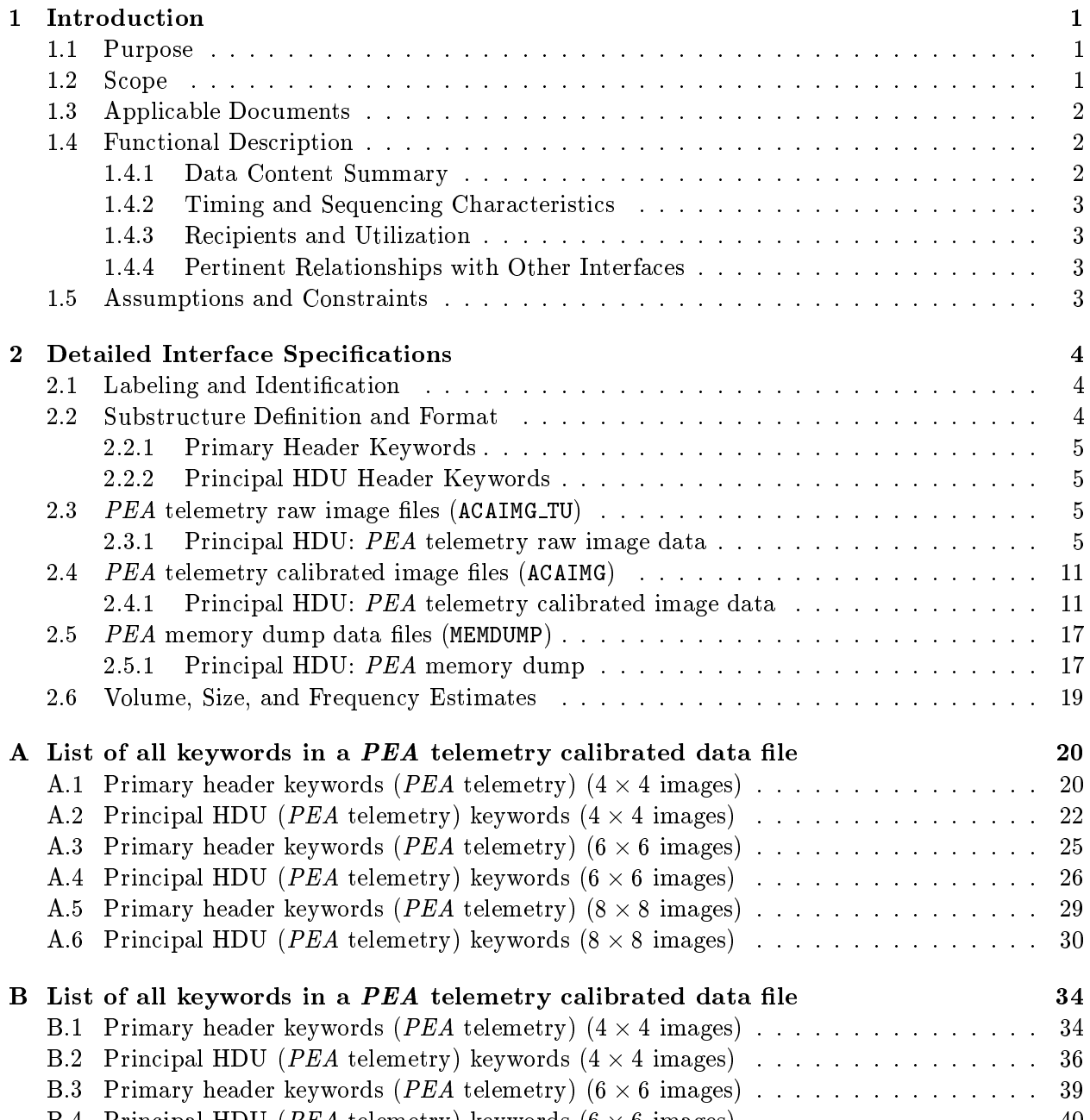

B.4 Prin
ipal HDU (PEA telemetry) keywords (6 - 6 images) . . . . . . . . . . . . . . . 40

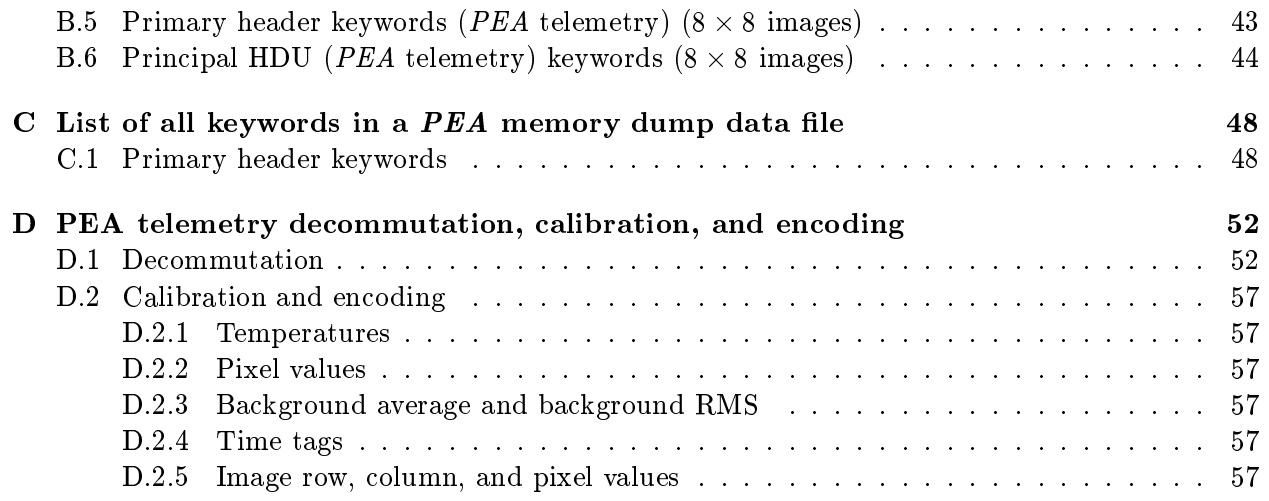

# List of Tables

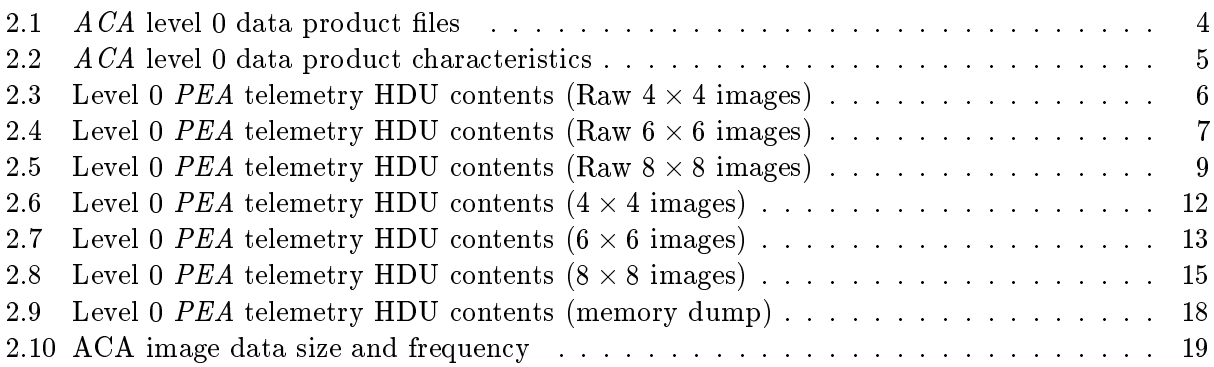

## Chapter 1

# **Introduction**

This document describes the interface to be employed in transferring telemetry data from the AXAF-I Aspect Camera Assembly (ACA) between the CXC level 0 processing pipeline and the CXC data archive, according to the requirements stipulated in applicable document 1.

### 1.1 Purpose

ACA level 0 processing, described in applicable document 1, extracts the serial digital telemetry generated by the two ACA Processing Electronics Assemblies (PEA-A and PEA-B). This document describes the structure and content of the resulting data files that are produced from the telemetry during level 0 processing.

## 1.2 S
ope

This interface shall apply to all ACA serial digital telemetry data products that are generated by CXC level 0 pipelines and distributed to the CXC data archive (see applicable documents 1 and 2) during the course of the  $AXAF-I$  mission.

### **Applicable Documents** 1.3

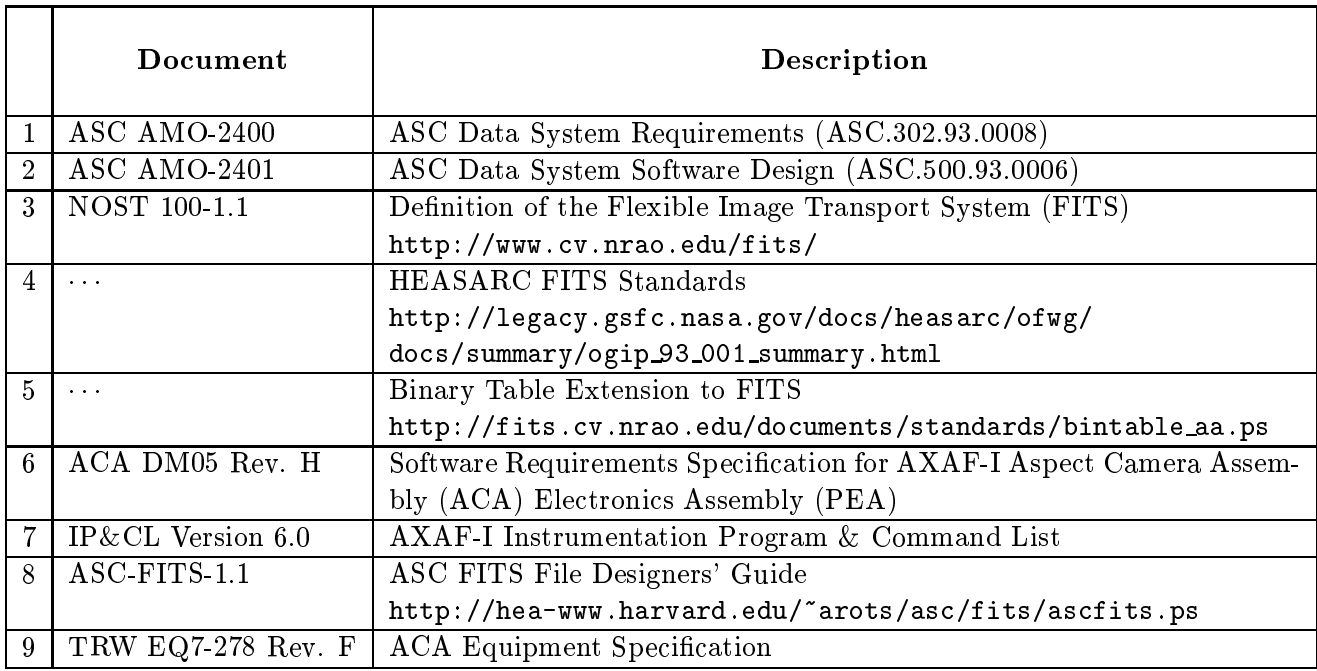

### **Functional Description**  $1.4$

### Data Content Summary  $1.4.1$

All ACA data sets generated by the level 0 processing pipeline shall consist of data files conforming to the FITS standard (applicable document 3) and further conforming to HEASARC standards (applicable document 4). These files contain header keyword entries and binary table (BINTABLE) extensions conforming to applicable document 5.

Each entry in these files, apart from generic CXC header keywords, corresponds to an element in the PEA serial digital telemetry stream. The names of these keywords and table items are contained in a series of templates, listed in Appendices A–C.

All of the PEA serial digital telemetry referred to in this document is available in telemetry formats 1 through 5 (inclusive), and the data extraction and processing described herein applies equally to all five telemetry formats. The sampling of items depends on the image format: once per 1.025 s for  $4 \times 4$  images, once per 2.050 s for  $6 \times 6$  images, and once per 4.100 s for  $8 \times 8$  images. There is no *PEA* serial digital telemetry in format 6 (STS).

The two PEAs (PEA-A and PEA-B) produce independent telemetry streams, although typically only one PEA is powered on. In format 4, data from each  $PEA$  are stored in distinct locations in each major frame, while in the remaining formats there is only one block of telemetry allocated for both PEAs. In these formats a switch from A to B side (or vice-versa) requires reprogramming of the CTU format. Since only one PEA can produce valid telemetry data at any given time, it is not required that the  $ACA$  data extractor be capable of processing telemetry data from both PEA-A and PEA-B simultaneously. Serial digital telemetry data from each PEA is written to a set of files that include a header keyword denoting the particular PEA reporting the telemetered values.

### 1.4.2Timing and Sequencing Characteristics

Each merged telemetry dump from the OCC to the CXCDS will result in a sequence of strip files being created, from which the level 0 data products defined in this document are generated. The following strip file cutting criteria shall be implemented.

- 1. When an ACA PEA strip file exceeds the size of 806400 bytes it will be closed as soon as processing of the current atomic unit has been completed. The atomic unit for all ACA PEA serial digital telemetry, other than memory dump serial digital telemetry, is one omplete image.
- 2. When a ACA PEA memory dump strip file exceeds the size of 100 KB it will be closed as soon as processing of the current atomic unit has been completed. The atomic unit for ACA PEA memory dump serial digital telemetry is the 24 bytes of memory plus 2 bytes of address which are telemetered in a single image slot each 1.025 s. The PEA memory dump data shall be written in in
reasing address order.
- 3. Upon detecting a timeout of the input telemetry stream, the strip file shall be closed after the last omplete atomi unit. Any partially omplete atomi units at the end of the input telemetry shall be held for pro
essing when the input telemetry stream resumes. The timeout time shall be TBD.
- 4. The strip file shall be closed immediately whenever an unresolvable VCDU count anomaly occurs.

### 1.4.3 Recipients and Utilization

ACA level 0 data products will be stored in the CXC data archive, and the archived products subsequently will be accessed and utilized primarily for L1 aspect pipeline processing. Secondary uses include monitoring and trends analysis and for engineering diagnostic purposes. The data produ
ts are not intended to be a part of standard data distribution provided to the observers. However, observers may request, and be granted access to, level 0 data products. Identification of additional recipients of level 0 products, and the uses to which such recipients may wish to put them, are beyond the scope of this document.

### 1.4.4Pertinent Relationships with Other Interfa
es

Changes to the definition of  $ACA$  PEA serial digital telemetry and data fields as specified in applicable documents 6 and 9 may affect the level 0 data products described in the current document.

### Assumptions and Constraints  $1.5\,$

Level 0 processing shall generate a set of  $ACA$  PEA serial digital telemetry data product files in FITS format, as shown in Table 2.1. While the data products files are being written, their contents may not conform to the FITS standard. Care must be taken not to read or copy these files until they are omplete.

## Chapter 2

## Detailed Interface Specifications

### 2.1 Labeling and Identification

The data files generated by the level 0 processing pipeline shall be assigned external names as shown in Table 2.1. The names obey the following convention:

pcad<s><ttttttttt>N<vvv>\_<f>\_<content>0.fits

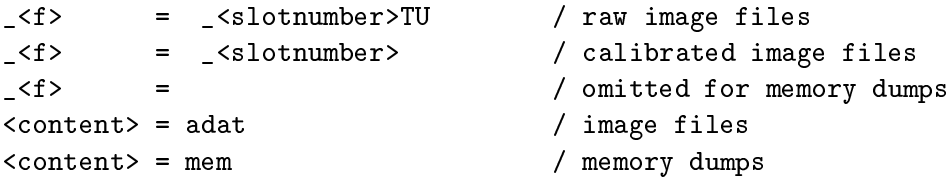

where  $\leq$  denotes the origin of the data (possible values:  $\mathbf{b} =$  Ball Aerospace,  $\mathbf{c} =$  other laboratory calibration,  $f = \text{flight}$ ,  $s = \text{simulation}$ ,  $t = \text{TRW}$ ,  $u = \text{unknown}$ ,  $x = \text{XRCF}$ ),  $\text{ttttttt}$ a 9-digit time stamp that is the integer part of the FITS TSTART value,  $\langle v v v v \rangle$  is the processing run number (version), <content> specifies the contents of the file (see Table 2.1), and <slotnumber> specifies the ACA image slot (possible values: 0 to 7 inclusive).

| Title                             | <content></content> | Contents                                |  |  |
|-----------------------------------|---------------------|-----------------------------------------|--|--|
| <i>PEA</i> telemetry (raw)        | ACAIMG_TU           | <i>PEA</i> raw telemetry images)        |  |  |
| <i>PEA</i> telemetry (calibrated) | ACAIMG              | <i>PEA</i> calibrated telemetry images) |  |  |
| <i>PEA</i> memory dump            | <b>ACAMEM</b>       | PEA memory dump data                    |  |  |

Table 2.1:  $ACA$  level 0 data product files

The keyword HDUCLAS shall be "ASC". The remaining characteristics of the products are given in Table 2.2.

### **Substructure Definition and Format**  $2.2$

The reader is referred to applicable document 8 for a detailed discussion of the components of the primary and all extension headers of the FITS files.

| Table 2.2: ACA level 0 data product characteristics |         |               |                        |                   |            |
|-----------------------------------------------------|---------|---------------|------------------------|-------------------|------------|
| Data product                                        |         |               | HDU name Type HDUCLAS1 | HDUCLAS2 HDUCLAS3 |            |
| Raw ACA images                                      | ACADATA | $_{\rm adat}$ | TEMPORALDATA ACADATA   |                   | <b>RAW</b> |
| Cal ACA images                                      | ACADATA | $_{\rm adat}$ | TEMPORALDATA ACADATA   |                   |            |
| ACA Memory Dump MEMDUMP mem                         |         |               | – CONFIG-              | <b>MEMDUMP</b>    |            |

Table 22. 4C4 level 0 data product characteristics

#### $2.2.1$ Primary Header Keywords

This header contains mandatory, short configuration control, short timing, and short observation information components as defined in applicable document 8.

#### 2.2.2Prin
ipal HDU Header Keywords

The principal HDU is described by an extension header. The extension header contains mandatory, configuration control, timing, and observation information components as defined in applicable document 8.

## 2.3  $PEA$  telemetry raw image files (ACAIMG\_TU)

The PEA telemetry raw image file contains one extension, a principal HDU binary table containing all PEA image serial digital telemetry.

A list of all keywords required in a PEA telemetry image file is shown in appendix A.

#### 2.3.1Principal HDU: PEA telemetry raw image data

During level 0 processing, PEA serial telemetry, including PEA memory dump telemetry, is extracted from telemetry files, converted to standard formats, and output in the PEA telemetry files. Image raw data are output in ACAIMG\_TU files. Telemetry for each image is assigned a time tag in Terrestial Time (TT).

The data extractor identification and version number, shall be included in the output FITS file header as the text value associated with the CREATOR keyword. The name of the input strip file, the strip file template, and the level 0 calibration template shall be provided in the form of HISTORY records in the configuration control component of the output FITS file header.

No other pro
essing is performed.

Tables 2.3.1, 2.3.1, and 2.3.1 list the contents of the  $PEA$  telemetry (raw) data file principal HDU binary table. This HDU has the EXTNAME keyword set to ACADATA and CONTENT keyword set to ACAIMG\_TU. The format and contents of the aspect image data stream, along with the correspondences between PEA serial digital telemetry identifiers and FITS TTYPE keywords are provided in Appendix D.

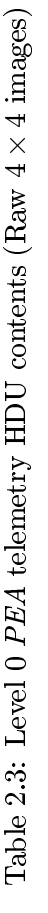

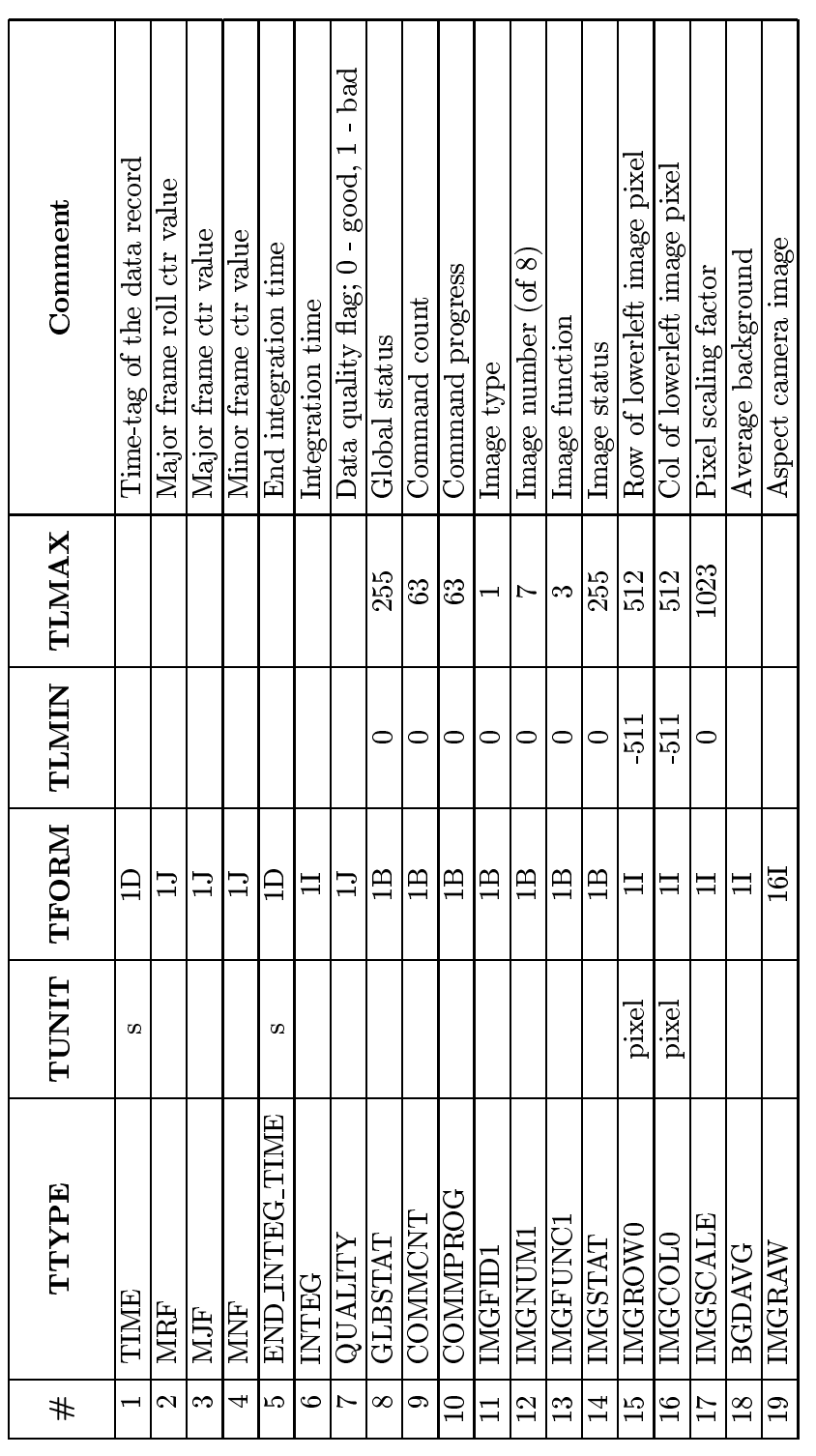

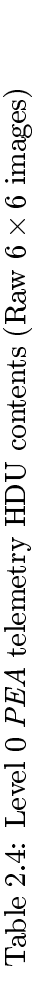

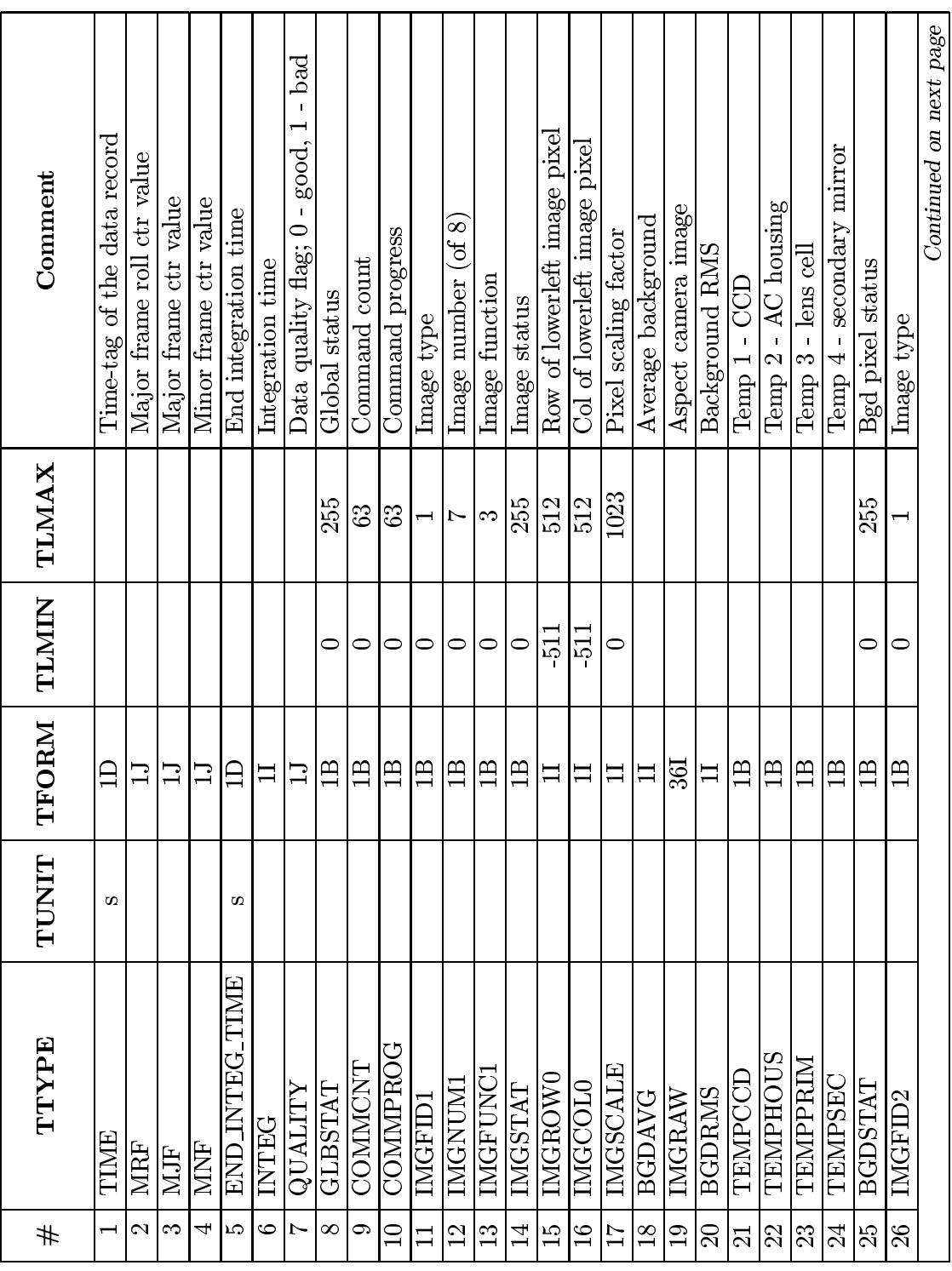

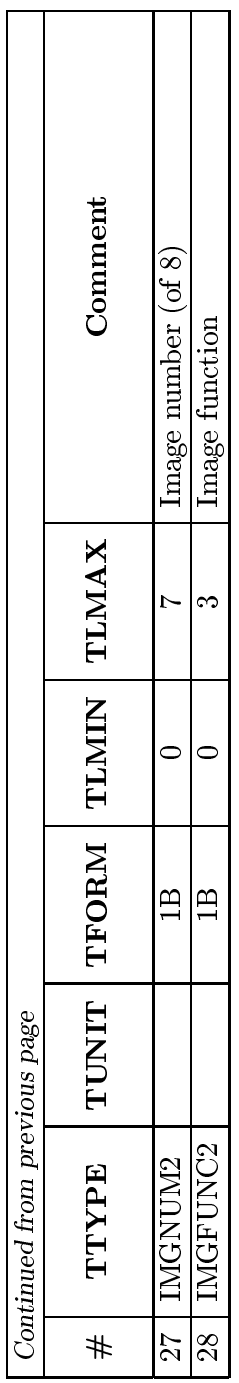

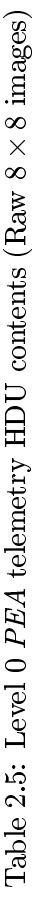

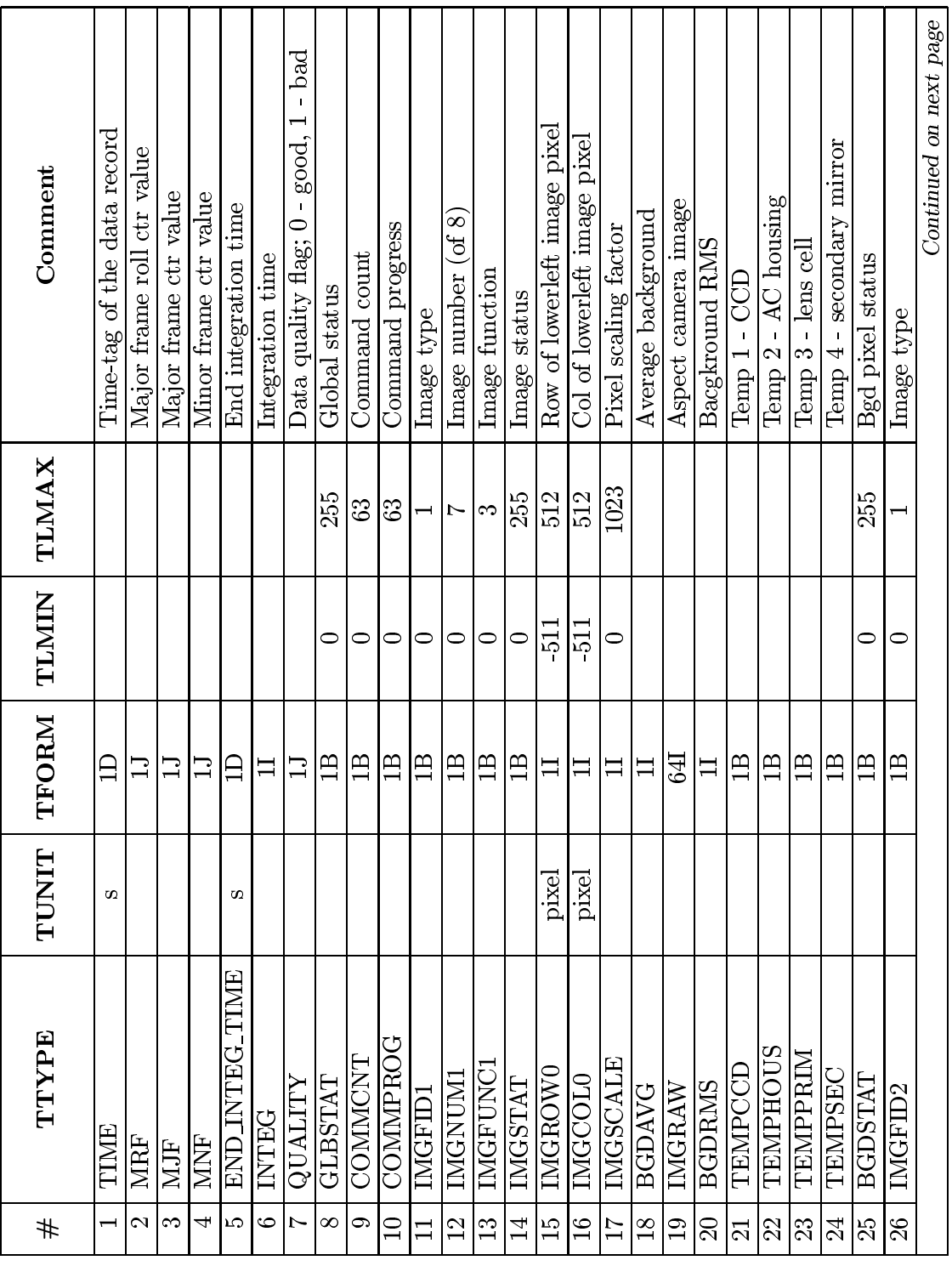

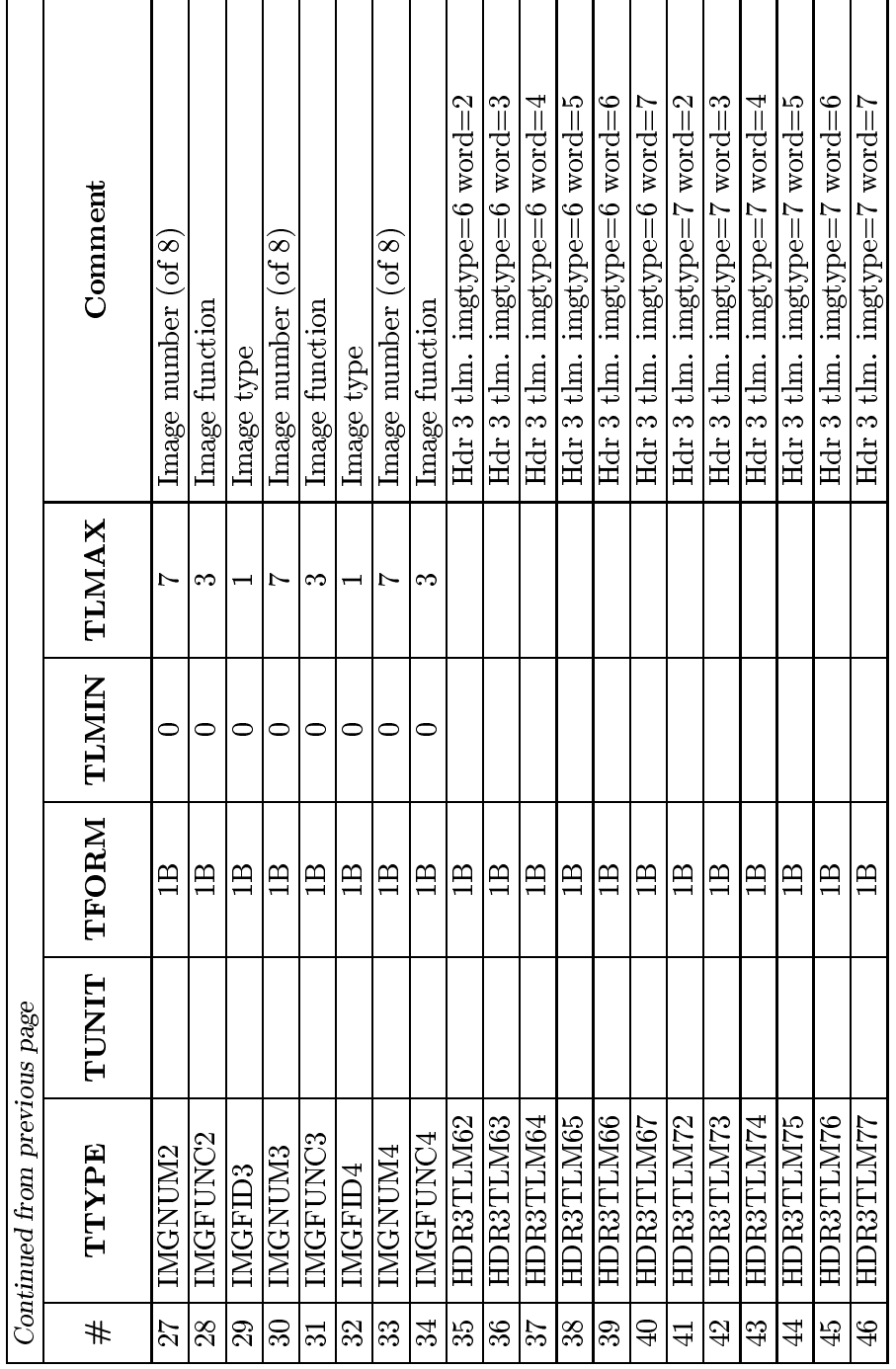

## 2.4 PEA telemetry calibrated image files (ACAIMG)

The PEA telemetry calibrated image file contains one extension, a principal HDU binary table ontaining all PEA image serial digital telemetry.

A list of all keywords required in a  $PEA$  telemetry image file is shown in appendix B.

#### 2.4.1Principal HDU: PEA telemetry calibrated image data

During level 0 processing, PEA serial telemetry, including PEA memory dump telemetry, is extracted from telemetry files, converted to standard formats, and output in the PEA telemetry files. Image calibrated data are output in ACAIMG files. Telemetry for each image is assigned a time tag in Terrestial Time (TT).

The data extractor identification and version number, shall be included in the output FITS file header as the text value associated with the CREATOR keyword. The name of the input strip file, the strip file template, and the level 0 calibration template shall be provided in the form of HISTORY records in the configuration control component of the output FITS file header.

Telemetered quantities are calibrated according to the encodings specified in Appendix D.

Tables 2.4.1, 2.4.1, and 2.4.1 list the contents of the *PEA* telemetry calibrated data file principal HDU binary table. This HDU has the EXTNAME keyword set to ACADATA and CONTENT keyword set to ACAIMG. The format and contents of the aspect image data stream, along with the correspondences between PEA serial digital telemetry identifiers and FITS TTYPE keywords are provided in Appendix D.

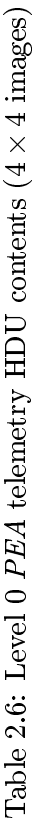

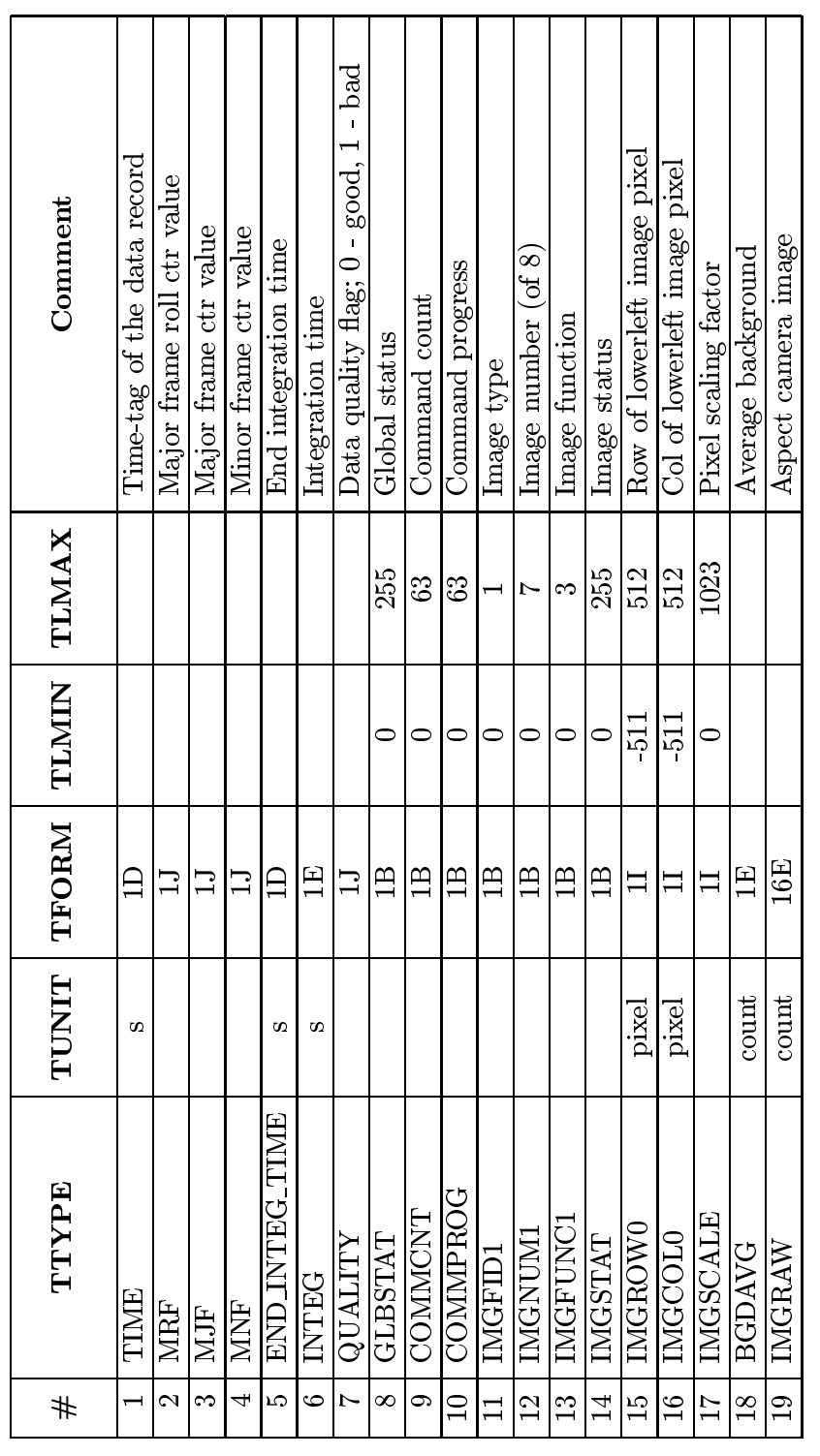

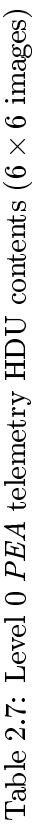

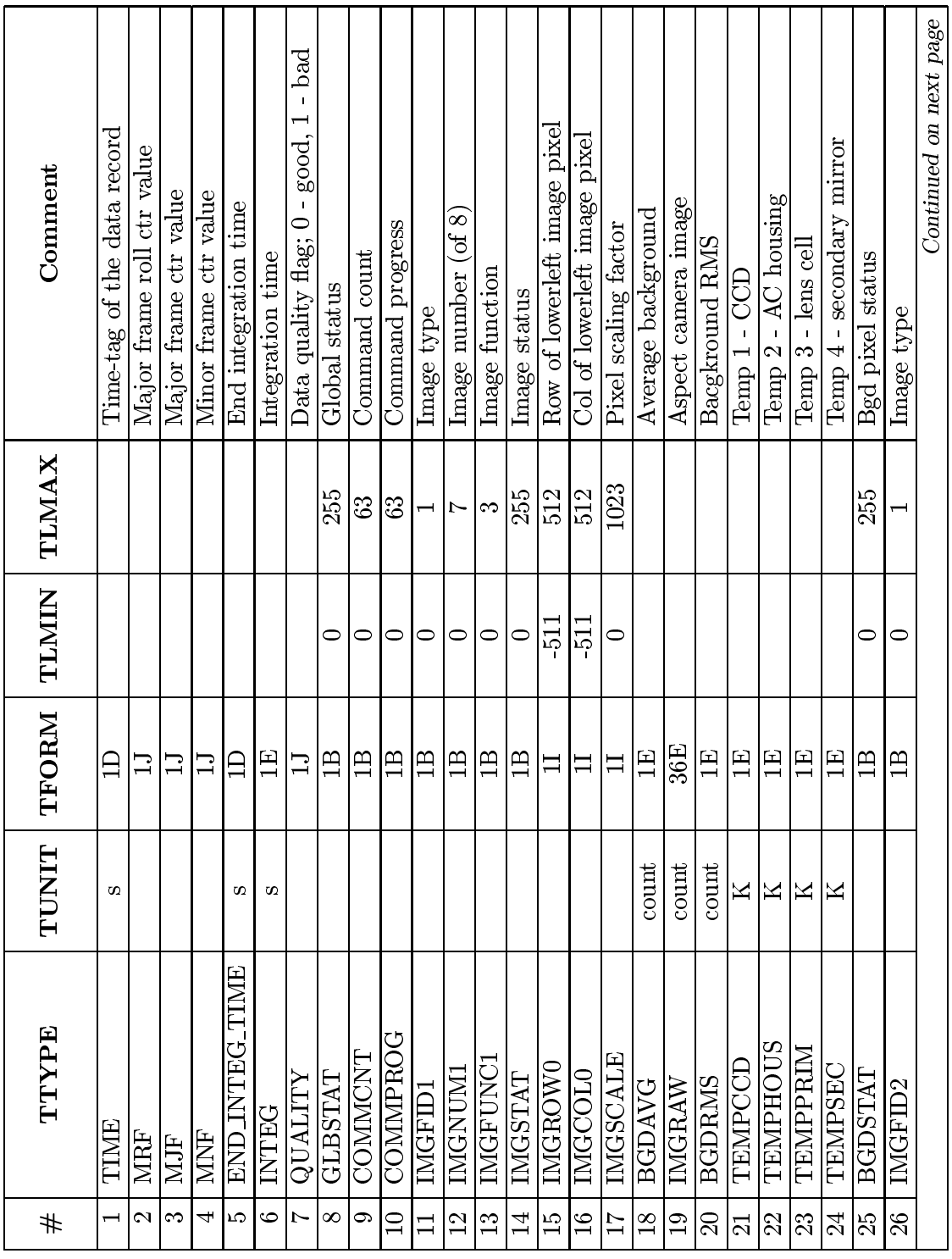

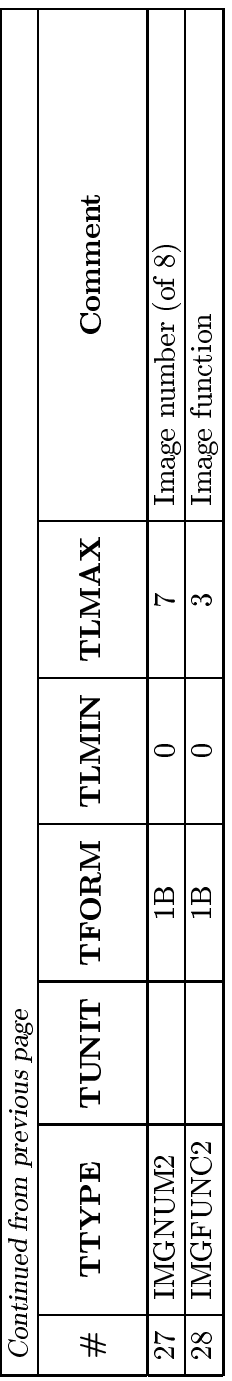

 $\blacksquare$ 

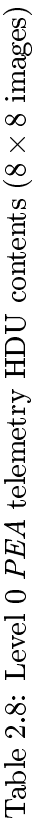

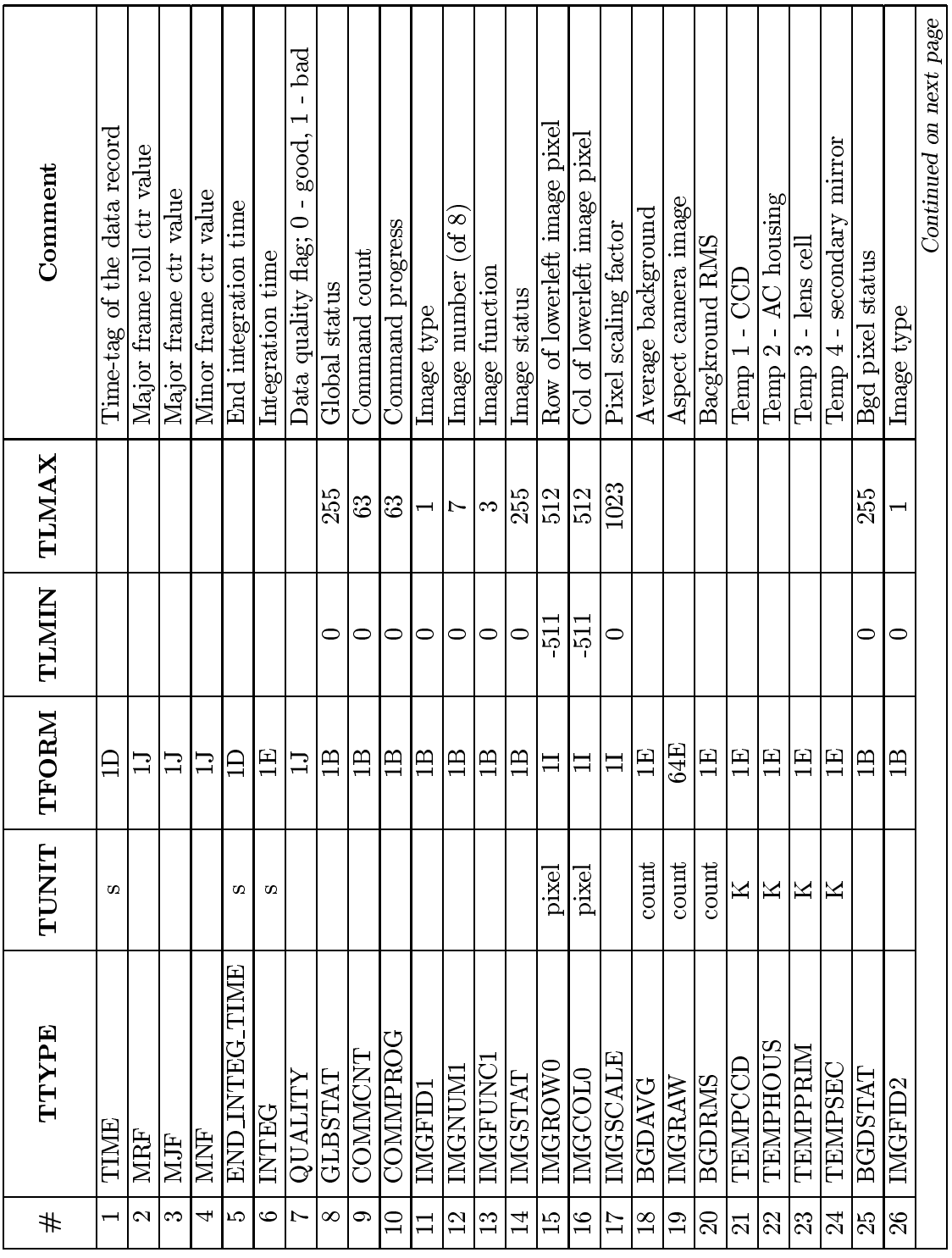

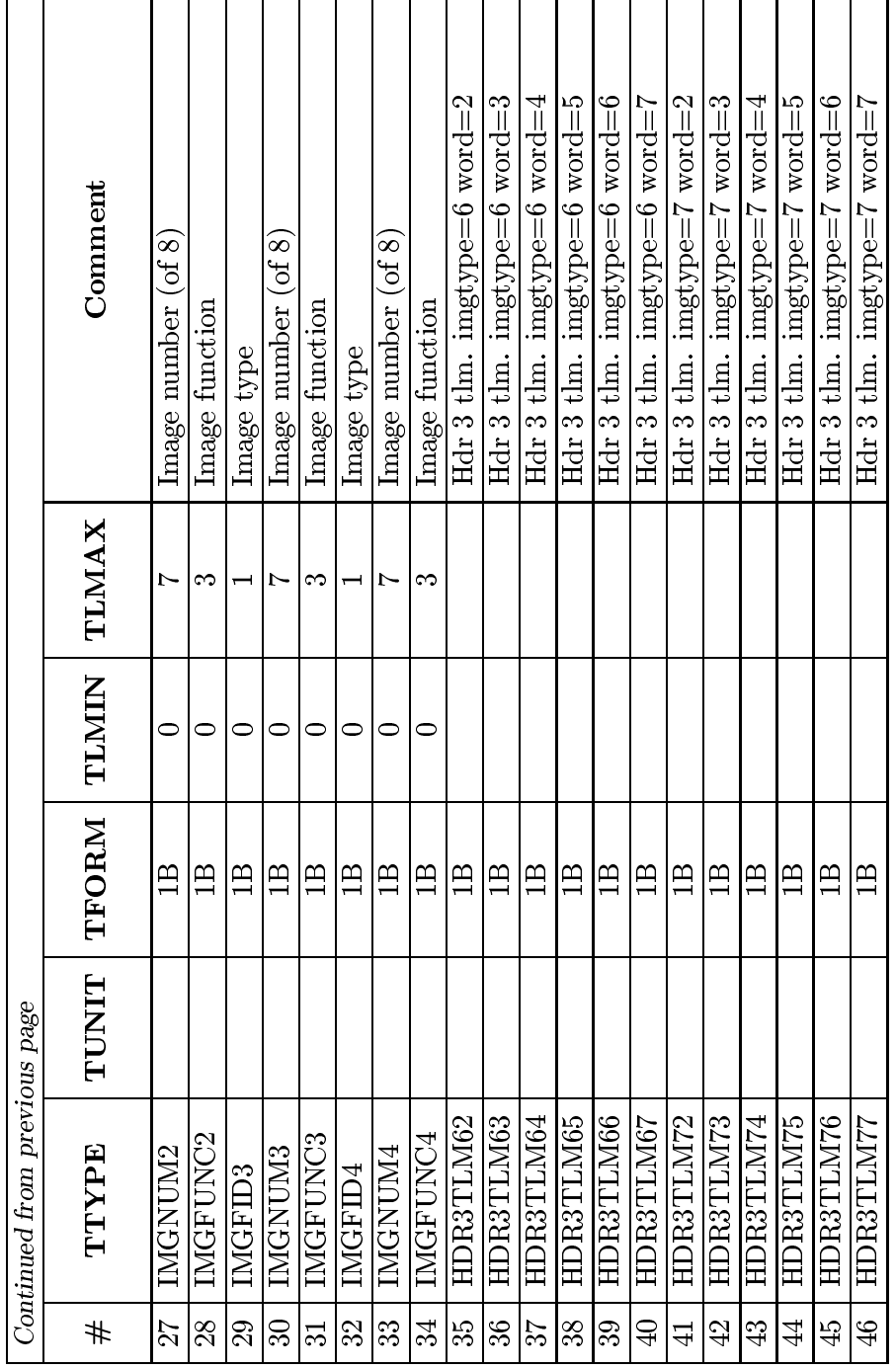

## 2.5  $PEA$  memory dump data files (MEMDUMP)

The PEA memory dump data file contains one extension, a principal HDU binary table containing PEA memory dump telemetry included in the PEA serial digital telemetry data stream.

A list of all keywords required in an PEA memory dump data file is shown in appendix C.

#### 2.5.1Prin
ipal HDU: PEA memory dump

During level 0 processing, PEA memory dump telemetry is decoded from telemetry files, converted to standard formats, and output in the PEA memory dump data file. Telemetry from each major frame is assigned a time tag in Terrestial Time (TT).

The data extractor identification and version number shall be included in the output FITS file header as the text value associated with the CREATOR keyword. The name of the input strip file, the strip file template, and the level 0 calibration template shall be provided in the form of HISTORY records in the configuration control component of the output FITS file header.

No other pro
essing is performed.

Table 2.5.1 lists the contents of the PEA memory dump data file principal HDU binary table. This HDU has the EXTNAME keyword set to 'MEMDUMP' and CONTENT keyword set to ACAMEM.

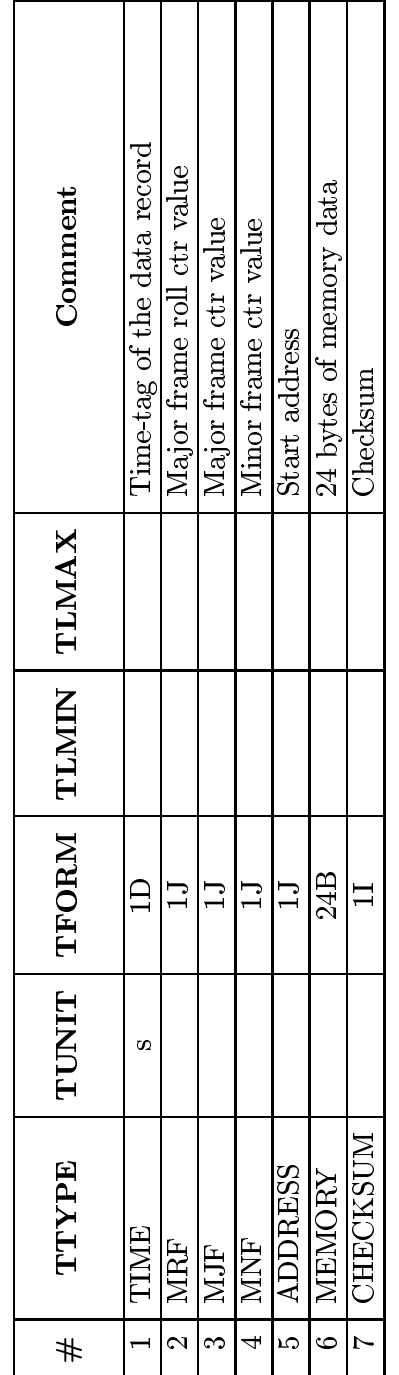

Table 2.9: Level 0  $PEA$  telemetry HDU contents (memory  $\operatorname{dump})$ Table 2.9: Level 0 PEA telemetry HDU ontents (memory dump)

| ິ                               |                   |             |        |                     |
|---------------------------------|-------------------|-------------|--------|---------------------|
| $\mathop{\rm Content}\nolimits$ | Image size        | Record size | Period | Data rate           |
|                                 | $(\text{pixels})$ | bytes)      | s J    | $_{\text{bytes/s}}$ |
| ACAIMG                          |                   | 117         | 1.025  | 114.1               |
| <b>ACAIMG</b>                   | 6                 | 221         | 2.050  | 107.8               |
| <b>ACAIMG</b>                   | 8                 | 351         | 4.100  | 85.6                |
| <b>ACAIMG_TU</b>                |                   | 81          | 1.025  | 79.0                |
| <b>ACAIMG_TU</b>                | 6                 | 131         | 2.050  | 63.9                |
| <b>ACAIMG_TU</b>                | 8                 | 205         | 4.100  | 50.0                |

Table 2.10: ACA image data size and frequency

## 2.6 Volume, Size, and Frequency Estimates

The data rate for each of the image file types is listed in Table 2.10. This gives the rate for one of the eight ACA image slots.

## Appendix A

# List of all keywords in a PEA telemetry calibrated data file

The following sections list the primary and principal HDU header keywords for each file format. The values of certain keywords in these files need modification as follows:

- The double quotes around PCAD in INSTRUME should be removed
- All dates should conform to the standard described in ASC-FITS V1.3.
- ASCDSVER keyword, containing the current version of ASCDS, should be added
- Values of EXTNAME, HDUCLASS, HDUCLAS1, HDUCLAS2, HDUCLAS3 should be taken from Tables 2.1 and 2.2, instead of the values shown in the files
- ASC-FITS version (HDUDOC) should be 1.3.
- CREATOR should be set to the name of the aspect image data extractor

### Primary header keywords (*PEA* telemetry)  $(4 \times 4 \text{ images})$  $\mathbf{A.1}$

```
T / file does conform to FITS standard
SIMPLE =32 / number of bits per data pixel
BITPIX =0 / number of data axes
NAXIS =EXTEND =T / FITS dataset may contain extensions
COMMENT
         FITS (Flexible Image Transport System) format defined in Astronomy and
COMMENT
          Astrophysics Supplement Series v44/p363, v44/p371, v73/p359, v73/p365.
COMMENT
          Contact the NASA Science Office of Standards and Technology for the
          FITS Definition document #100 and other FITS information.
COMMENT
COMMENT
COMMENT
          ########### Configuration control keywords ###########
COMMENT
ORIGIN = 'ASC
                   \cdotCREATOR = 'xxx - Version 0.0'CHECKSUM= '
                 \overline{\phantom{a}}/ ASCII encoded HDU checksum
DATASUM = '\rightarrow/ Data unit checksum in ASCII
COMMENT
```
COMMENT ########### Timing info keywords ########### COMMENT DATE = '05/02/99' / FITS file creation date (dd/mm/yy)  $\texttt{DATE-} \texttt{OBS} = \texttt{'}$ / TT, with clock correction if CLOCKAPP  $\rightarrow$  $DATA = END = ?$ / TT, with clock correction if CLOCKAPP TIMESYS =  $'TT$  $\rightarrow$ / AXAF time will be TT (Terrestrial Time) MJDREF = 5.0814000000000000E+04 / 1998-01-01T00:00:00 (TT) expressed in MJD TIMEZER0= 0.00000000000000000E+00 / Cumulative clock correction  $\sim$   $\sim$   $\sim$ TIMEUNIT= 's CLOCKAPP= T / Clock correction appllied TSTART = 0.00000000000000000E+00 / As in TIME column: raw S/C clock TSTOP = 0.00000000000000000E+00 / add TIMEZERO and MJDREF for absolute TT COMMENT COMMENT ########### Observation info keywords ########### COMMENT  $MISSION = 'AXAF'$ / Advanced X-Ray Astrophysics Facility TELESCOP= 'AXAF ' / Telescope used INSTRUME= '"PCAD" '  $DETNAM = 'ACA-P'$ / Detector  $\overline{\phantom{a}}$ / Observation ID  $OBS ID = ?$ **END** 

## A.2 Principal HDU (*PEA* telemetry) keywords  $(4 \times 4 \text{ images})$

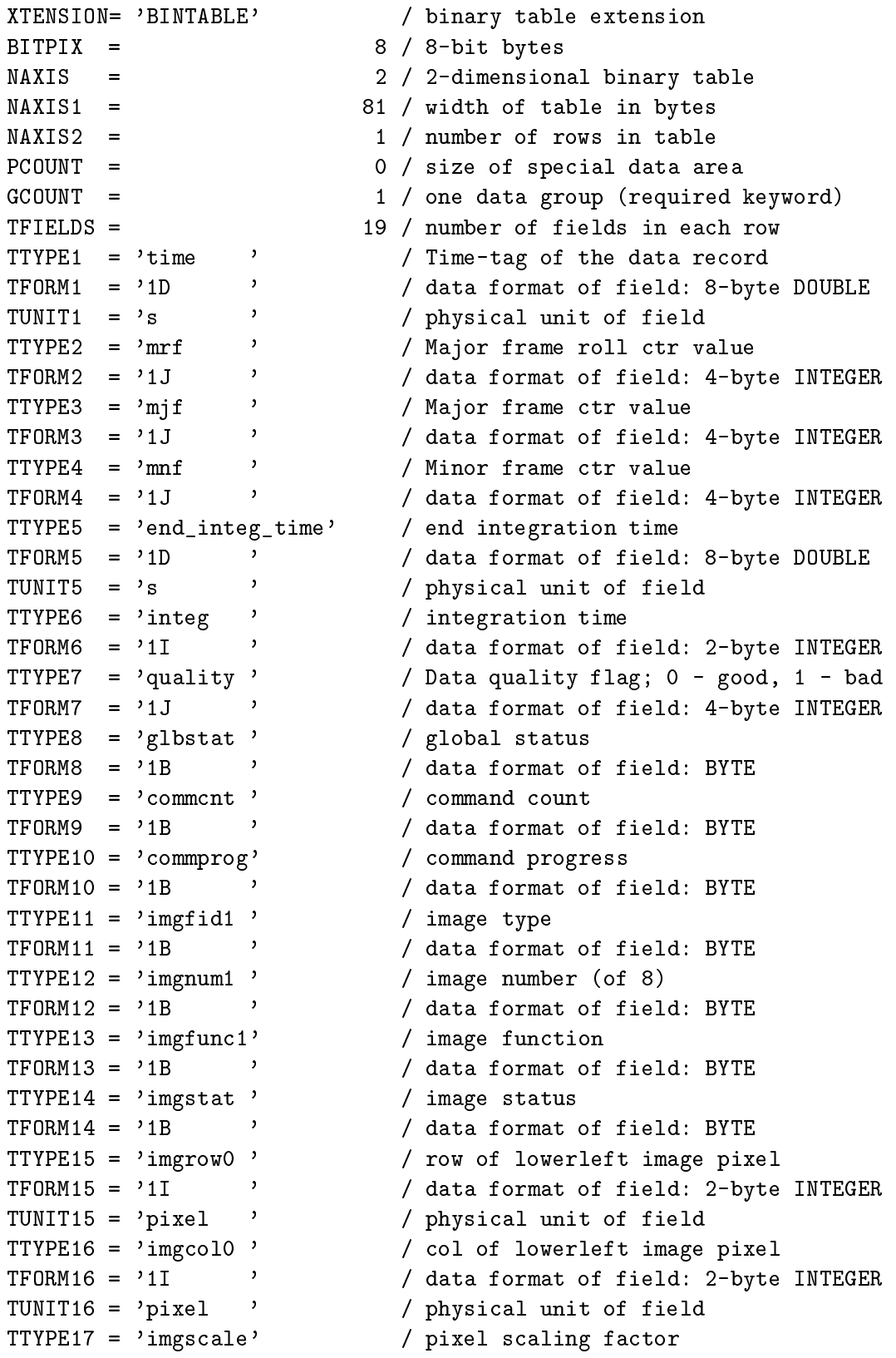

 $\texttt{TPORM17 = '1I} \qquad \qquad \texttt{'} \qquad \qquad \texttt{'data format of field: 2-byte INTEGR}$ TTYPE18 = 'bgdavg ' / average background<br>
TFORM18 = '1I ' / data format of field: 2-byte INTEGER<br>
TTYPE19 = 'imgraw ' / aspect camera image<br>
TFORM19 = '16I ' / data format of field: 2-byte INTEGER<br>
TWENTING INTEGER EXTNAME =  ${^{\prime}}$ ACA\_TU\_IMG4' / name of this binary table extension<br>TDIM19 =  ${^{\prime}}$ (4,4) ' / size of the multidimensional array COMMENT COMMENT ########### Configuration control keywords ########### COMMENT  $ORIGIN = 'ASC$ CREATOR =  $'xxx - Version 0.0'$ REVISION= 0 / Processing system revision number / ASCII encoded HDU checksum **Contract Street**  $CHECK$  SUM=  $'$  $DATASUM = ?$  $\overline{\phantom{a}}$ / Data unit checksum in ASCII  $\overline{\phantom{a}}$  $CONTENT = ?$ / What data product  $HDUNAME = ?$  $\overline{\phantom{a}}$  $\sqrt{2}$  $HDUSPEC = ?$ HDUDOC =  $'$ ASC-FITS-1.1' / ASC FITS Designers Guide HDUVERS =  $'1.0.0$  '  $\prime$  $HDUCLASS = 'ASC$  $HDUCLAS1 = ?$  $\mathcal{L}$  $\prime$  $HDUCLAS2 = ?$  $\prime$ LONGSTRN=  $'0GIP$  1.0' / The OGIP long string convention may be used. COMMENT COMMENT ########### Timing info keywords ########### COMMENT DATE = '05/02/99' / FITS file creation date (dd/mm/yy)<br>DATE-OBS= ' ' / TT, with clock correction if CLOCKAPP<br>DATE-END= ' ' / TT, with clock correction if CLOCKAPP<br>TIMESYS = 'TT ' / AXAF time will be TT (Terrestrial Time) MJDREF = 5.0814000000000000E+04 / 1998-01-01T00:00:00 (TT) expressed in MJD TIMEZER0= 0.00000000000000000E+00 / Cumulative clock correction  $TIMEUNIT = ?s$ CLOCKAPP= T / Clock correction appllied TIERRELA= 1.00000000000000001E-09 / Short-term clock stability TIERABS0= 1.00000000000000000E-04 / Absolute precision of clock correction TIMVERSN= 'ASC-FITS-1.1' / AXAF FITS design document TSTART = 0.00000000000000000E+00 / As in TIME column: raw S/C clock TSTOP = 0.00000000000000000E+00 / add TIMEZERO and MJDREF for absolute TT TIMEPIXR= 0.0000000000000000E+00 / TIMEDEL = 0.00000000000000000E+00 / Time resolution of data ( in seconds ) COMMENT COMMENT ########### Observation info keywords ########### COMMENT  $MISSION = 'AXAF$ / Advanced X-Ray Astrophysics Facility TELESCOP= 'AXAF ' / Telescope used INSTRUME= 'PCAD '

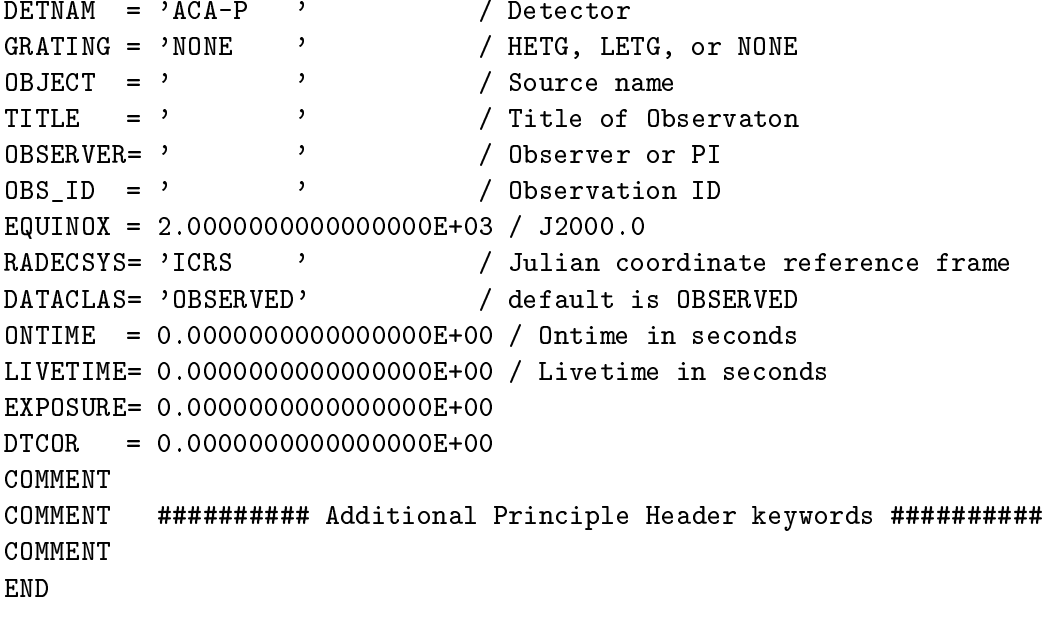

### Primary header keywords (*PEA* telemetry)  $(6 \times 6 \text{ images})$  $\mathbf{A.3}$

T / file does conform to FITS standard  $SIMPLE =$  $BITPIX =$ 32 / number of bits per data pixel  $NAXIS =$ 0 / number of data axes T / FITS dataset may contain extensions  $EXTEND =$ COMMENT FITS (Flexible Image Transport System) format defined in Astronomy and COMMENT Astrophysics Supplement Series v44/p363, v44/p371, v73/p359, v73/p365. COMMENT Contact the NASA Science Office of Standards and Technology for the COMMENT FITS Definition document #100 and other FITS information. COMMENT COMMENT ########### Configuration control keywords ########### COMMENT  $ORIGIN = YASC$  $\rightarrow$ CREATOR =  $'xxx - Version 0.0'$ / ASCII encoded HDU checksum  $CHECKSUM = ?$  $\overline{\phantom{a}}$  $DATASUM = ?$ / Data unit checksum in ASCII COMMENT COMMENT ########### Timing info keywords ########### COMMENT **DATE**  $= '05/02/99'$ / FITS file creation date (dd/mm/yy)  $\texttt{DATE-} \cdot \texttt{OBS} = \texttt{?}$ / TT, with clock correction if CLOCKAPP  $\texttt{DATE-END=}$  '  $\mathcal{L}(\mathcal{L})$ / TT, with clock correction if CLOCKAPP  $\mathcal{L}(\mathbf{y})$  $TIMESYS = 'TT$ / AXAF time will be TT (Terrestrial Time) MJDREF = 5.0814000000000000E+04 / 1998-01-01T00:00:00 (TT) expressed in MJD TIMEZER0= 0.00000000000000000E+00 / Cumulative clock correction TIMEUNIT= 's  $\overline{\phantom{a}}$  $CLOCKAPP =$ T / Clock correction appllied TSTART =  $0.00000000000000000E+00$  / As in TIME column: raw S/C clock TSTOP = 0.00000000000000000E+00 / add TIMEZERO and MJDREF for absolute TT COMMENT COMMENT ########### Observation info keywords ########### COMMENT  $MISSION = 'AXAF'$ / Advanced X-Ray Astrophysics Facility TELESCOP= 'AXAF ' / Telescope used INSTRUME= '"PCAD" ' / Detector  $DETNAM = YACA-P$  $\overline{\phantom{a}}$  $OBS ID = ?$ / Observation ID **END** 

## A.4 Principal HDU (*PEA* telemetry) keywords  $(6 \times 6 \text{ images})$

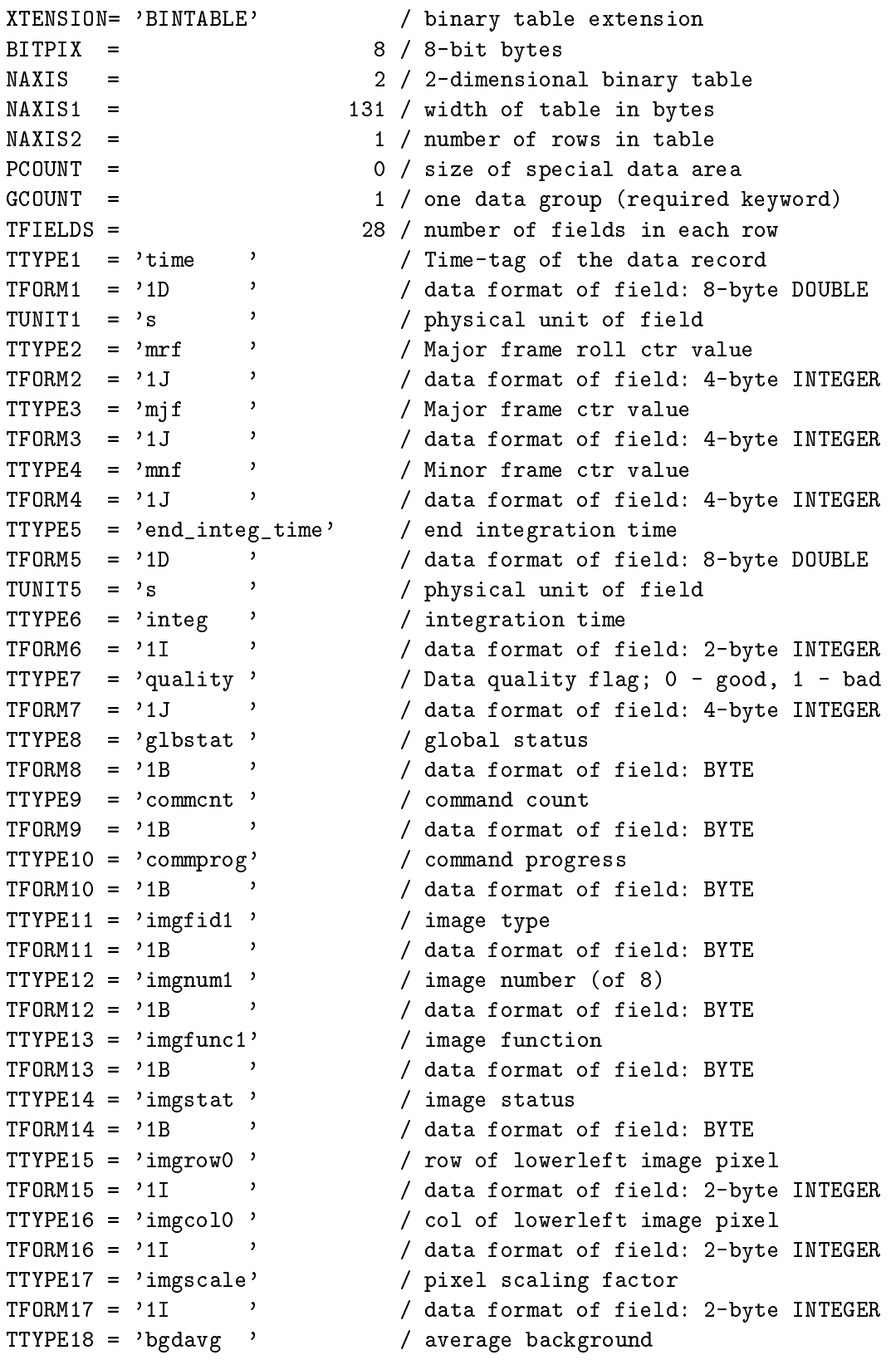

 $TFORM18 = '1I$ , / data format of field: 2-byte INTEGER  $TTYPE19 = 'imgraw'$ / aspect camera image / data format of field: 2-byte INTEGER  $\overline{\phantom{a}}$  $TFORM19 = '36I$ % background RMS<br>background RMS / data format of field: 2-byte INTEGER  $TTYPE20 = 'bgdrms'$  $TFORM20 = '1I$  $\overline{\phantom{a}}$ data format of field: 2-byt/<br>
/ temp 1 - CCD<br>
/ data format of field: BYTE<br>
/ temp 2 - AC housing<br>
/ data format of field: BYTE<br>
/ temp 3 - lens cell<br>
/ data format of field: BYTE<br>
/ temp 4 - secondary mirror<br>
/ data forma TTYPE21 = 'tempccd'  $TFORM21 = '1B$  $\overline{\phantom{a}}$  $TTYPE22 = 'temphouse'$  $TFORM22 = '1B$  $\sim$   $\sim$  $TTYPE23 = 'tempprim'$  $\overline{\phantom{a}}$  $TFORM23 = '1B$ TTYPE24 =  $'$ tempsec '  $TFORM24 = '1B$  $\rightarrow$ / bgd pixel status<br>/ data format of field: BYTE TTYPE25 = 'bgdstat'  $TFORM25 = '1B$ / image type<br>
/ data format of field: BYTE<br>
/ image number (of 8)<br>
/ data format of field: BYTE<br>
/ image function<br>
/ data format of field: BYTE TTYPE26 =  $\rightarrow$ imgfid2  $\rightarrow$  $TFORM26 = '1B$ TTYPE27 =  $'$ imgnum2 '  $TFORM27 = '1B$  $\overline{\phantom{a}}$ TTYPE28 =  $\text{imgfunc2'}$  $TFORM28 = '1B$  $\overline{\phantom{a}}$ / data format of field: BYTE EXTNAME =  $'ACA_TU_IMG6'$  / name of this binary table extension TDIM19 =  $'(6,6)$ / size of the multidimensional array COMMENT COMMENT ########### Configuration control keywords ########### COMMENT  $\rightarrow$  $ORIGIN = YASC$ CREATOR =  $'xxx$  - Version 0.0' REVISION= 0 / Processing system revision number  $CHECK$  SUM=  $'$  $\,$ / ASCII encoded HDU checksum  $DATASUM = ?$  $\rightarrow$ / Data unit checksum in ASCII  $CONTENT = ?$  $\rightarrow$ / What data product  $HDUNAME = ?$  $\rightarrow$  $\sqrt{ }$  $HDUSPEC = '$  $\prime$  $HDUDOC = 'ASC-FITS-1.1'$ / ASC FITS Designers Guide  $HDUVERS = '1.0.0'$  $\prime$  $\rightarrow$  $HDUCLASS = 'ASC$  $HDUCLAS1 = ?$  $\prime$  $HDUCLAS2 = ?$  $\prime$ LONGSTRN= 'OGIP 1.0' / The OGIP long string convention may be used. COMMENT ########### Timing info keywords ########### COMMENT COMMENT DATE  $= '05/02/99'$ / FITS file creation date (dd/mm/yy)  $DATA-ORS = ?$  $\rightarrow$ / TT, with clock correction if CLOCKAPP / TT, with clock correction if CLOCKAPP  $\texttt{DATE-END=}$  '  $TIMESYS = 'TT$  $\sim$   $\sim$   $\sim$ / AXAF time will be TT (Terrestrial Time) MJDREF = 5.0814000000000000E+04 / 1998-01-01T00:00:00 (TT) expressed in MJD

TIMEZER0= 0.00000000000000000E+00 / Cumulative clock correction  $TIMEUNIT = ?s$ CLOCKAPP= T / Clock correction appllied TIERRELA= 1.00000000000000001E-09 / Short-term clock stability TIERABS0= 1.00000000000000000E-04 / Absolute precision of clock correction TIMVERSN= 'ASC-FITS-1.1' / AXAF FITS design document TSTART =  $0.0000000000000000000000000$  / As in TIME column: raw S/C clock TSTOP = 0.00000000000000000E+00 / add TIMEZERO and MJDREF for absolute TT TIMEPIXR= 0.0000000000000000E+00 / TIMEDEL = 0.00000000000000000E+00 / Time resolution of data ( in seconds ) COMMENT COMMENT ########### Observation info keywords ########### COMMENT  $MISSION = 'AXAF'$ / Advanced X-Ray Astrophysics Facility TELESCOP= 'AXAF  $\overline{\phantom{a}}$ / Telescope used INSTRUME= 'PCAD '  $DETNAM = 'ACA-P'$ / Detector / HETG, LETG, or NONE  $GRATING = 'NONE$  $\overline{\phantom{a}}$  $OBJECT = ?$  $\overline{ }$ / Source name / Title of Observaton TITLE  $=$  '  $\cdot$ 0BSERVER= '  $\cdot$ / Observer or PI  $\overline{\phantom{a}}$ / Observation ID  $OBS ID = ?$ EQUINOX =  $2.000000000000000E+03$  / J2000.0 RADECSYS= 'ICRS  $\rightarrow$ / Julian coordinate reference frame DATACLAS= 'OBSERVED' / default is OBSERVED  $ONTIME = 0.00000000000000000E+00 / 0ntime in seconds$ LIVETIME= 0.0000000000000000E+00 / Livetime in seconds EXPOSURE= 0.0000000000000000E+00  $DTCOR = 0.000000000000000E+00$ COMMENT COMMENT ########### Additional Principle Header keywords ########### COMMENT END

### $\mathbf{A.5}$ Primary header keywords (*PEA* telemetry)  $(8 \times 8 \text{ images})$

T / file does conform to FITS standard  $SIMPLE =$  $BITPIX =$ 32 / number of bits per data pixel  $NAXIS =$ 0 / number of data axes T / FITS dataset may contain extensions  $EXTEND =$ COMMENT FITS (Flexible Image Transport System) format defined in Astronomy and COMMENT Astrophysics Supplement Series v44/p363, v44/p371, v73/p359, v73/p365. COMMENT Contact the NASA Science Office of Standards and Technology for the COMMENT FITS Definition document #100 and other FITS information. COMMENT COMMENT ########### Configuration control keywords ########### COMMENT  $ORIGIN = YASC$  $\rightarrow$ CREATOR =  $'xxx - Version 0.0'$ / ASCII encoded HDU checksum  $CHECKSUM =$ , ,  $\overline{\phantom{a}}$  $DATASUM = ?$ / Data unit checksum in ASCII COMMENT COMMENT ########### Timing info keywords ########### COMMENT **DATE**  $= '05/02/99'$ / FITS file creation date (dd/mm/yy)  $\texttt{DATE-} \cdot \texttt{OBS} = \texttt{?}$ / TT, with clock correction if CLOCKAPP  $\texttt{DATE-END=}$  '  $\mathcal{L}(\mathcal{L})$ / TT, with clock correction if CLOCKAPP  $\mathcal{L}(\mathbf{y})$  $TIMESYS = 'TT$ / AXAF time will be TT (Terrestrial Time) MJDREF = 5.0814000000000000E+04 / 1998-01-01T00:00:00 (TT) expressed in MJD TIMEZER0= 0.00000000000000000E+00 / Cumulative clock correction TIMEUNIT= 's  $\overline{\phantom{a}}$  $CLOCKAPP =$ T / Clock correction appllied TSTART =  $0.00000000000000000E+00$  / As in TIME column: raw S/C clock TSTOP = 0.00000000000000000E+00 / add TIMEZERO and MJDREF for absolute TT COMMENT COMMENT ########### Observation info keywords ########### COMMENT  $MISSION = 'AXAF'$ / Advanced X-Ray Astrophysics Facility TELESCOP= 'AXAF ' / Telescope used INSTRUME= '"PCAD" ' / Detector  $DETNAM = YACA-P$  $\overrightarrow{a}$  $OBS ID = ?$ / Observation ID **END** 

## A.6 Principal HDU (*PEA* telemetry) keywords  $(8 \times 8 \text{ images})$

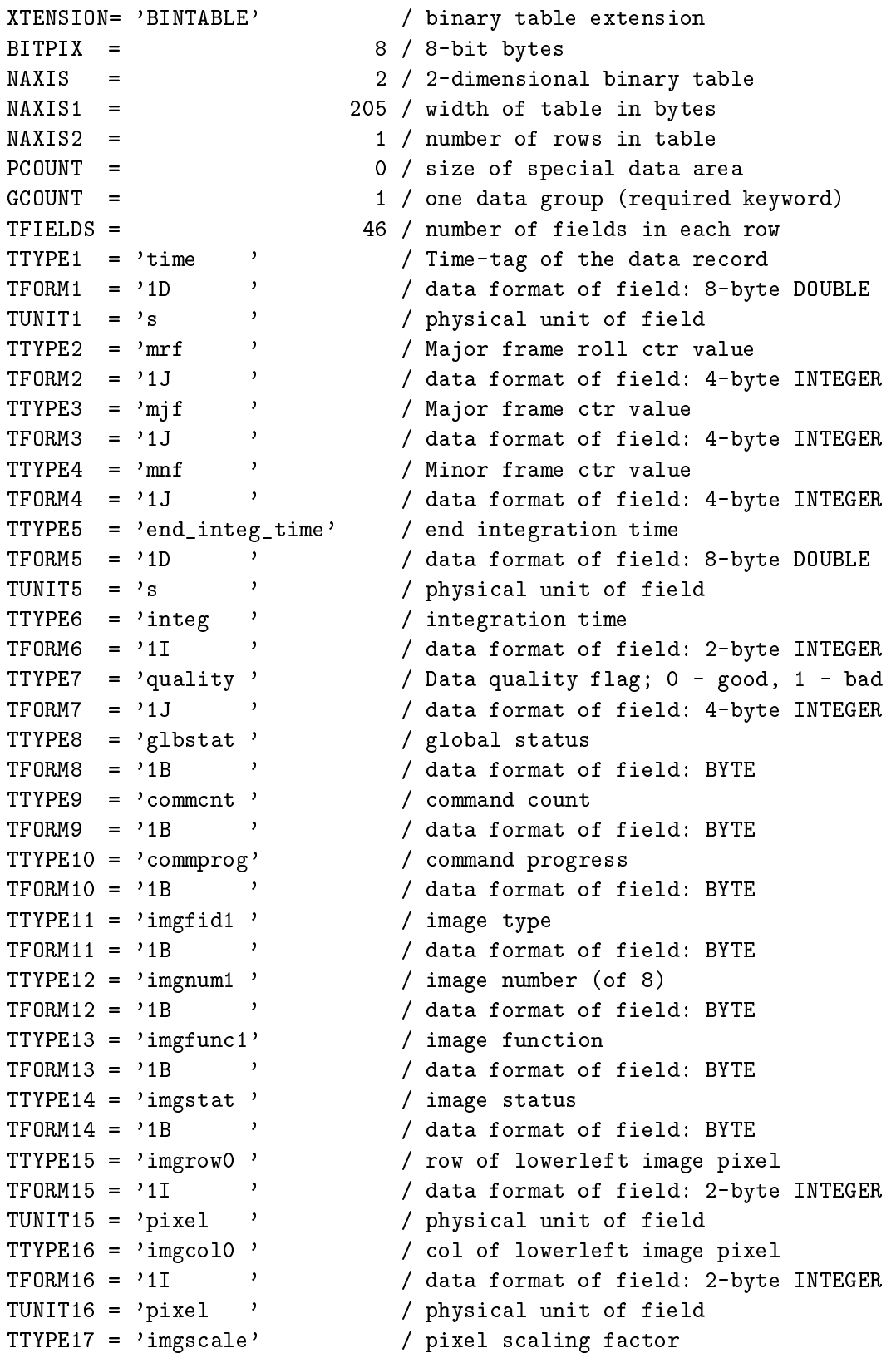

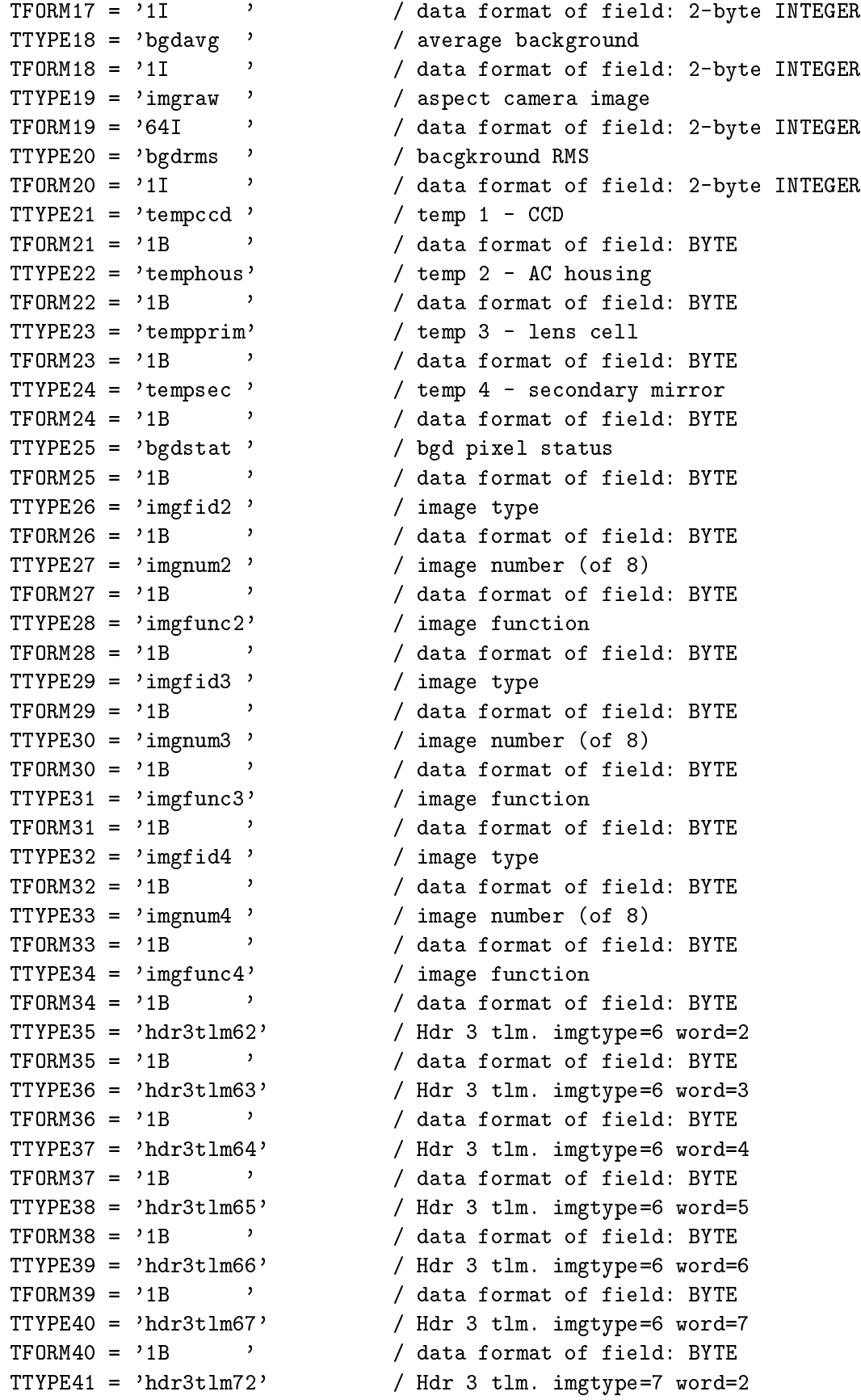

 $TFORM41 = '1B$  ' / data format of field: BYTE TTYPE42 = 'hdr3tlm73' / Hdr 3 tlm. imgtype=7 word=3  $TFORM42 = '1B$  ' / data format of field: BYTE TTYPE43 = 'hdr3tlm74' / Hdr 3 tlm. imgtype=7 word=4 TFORM43 = '1B ' / data format of field: BYTE TTYPE44 = 'hdr3tlm75' / Hdr 3 tlm. imgtype=7 word=5 TFORM44 = '1B ' / data format of field: BYTE TTYPE45 = 'hdr3tlm76' / Hdr 3 tlm. imgtype=7 word=6 TFORM45 = '1B ' / data format of field: BYTE TTYPE46 = 'hdr3tlm77' / Hdr 3 tlm. imgtype=7 word=7  $TFORM46 = '1B$  ' / data format of field: BYTE EXTNAME = 'ACA\_TU\_IMG8' / name of this binary table extension TDIM19 =  $'(8,8)$  ' / size of the multidimensional array COMMENT COMMENT ########## Configuration ontrol keywords ########## COMMENT  $ORIGIN = 'ASC$  $CREATOR = 'xxx - Version 0.0'$ REVISION= 0 / Pro
essing system revision number CHECK SUM= ' ' / ASCII encoded HDU checksum DATASUM = ' ' / Data unit checksum in ASCII CONTENT =  $'$   $'$  / What data product  $HDUNAME = '$  '  $/$  $HDUSPEC = '$  / HDUDOC = 'ASC-FITS-1.1' / ASC FITS Designers Guide  $HDUVERS = '1.0.0$  / HDUCLASS= 'ASC '  $HDUCLAS1 = ?$   $)$  $HDUCLAS2=$  '  $/$ LONGSTRN= 'OGIP 1.0' / The OGIP long string convention may be used. COMMENT COMMENT ########## Timing info keywords ########## DATE =  $'05/02/99'$  / FITS file creation date  $(dd/\text{mm/yy})$ DATE-OBS= ' ' / TT, with clock correction if CLOCKAPP DATE-END= ' ' ' / TT, with clock correction if CLOCKAPP<br>
TIMESYS = 'TT ' ' / AXAF time will be TT (Terrestrial Time TIMESYS = 'TT  $\qquad$ ' / AXAF time will be TT (Terrestrial Time) MJDREF = 5.0814000000000000E+04 / 1998-01-01T00:00:00 (TT) expressed in MJD TIMEZER0= 0.000000000000000000E+00 / Cumulative clock correction TIMEUNIT= 's ' CLOCKAPP= T / Clock correction appllied TIERRELA= 1.00000000000000001E-09 / Short-term clock stability TIERABS0= 1.0000000000000000E-04 / Absolute precision of clock correction TIMVERSN= 'ASC-FITS-1.1' / AXAF FITS design document TSTART = 0.0000000000000000E+00 / As in TIME column: raw S/C clock TSTOP = 0.0000000000000000E+00 / add TIMEZERO and MJDREF for absolute TT TIMEPIXR= 0.0000000000000000E+00 / TIMEDEL = 0.0000000000000000E+00 / Time resolution of data ( in se
onds )

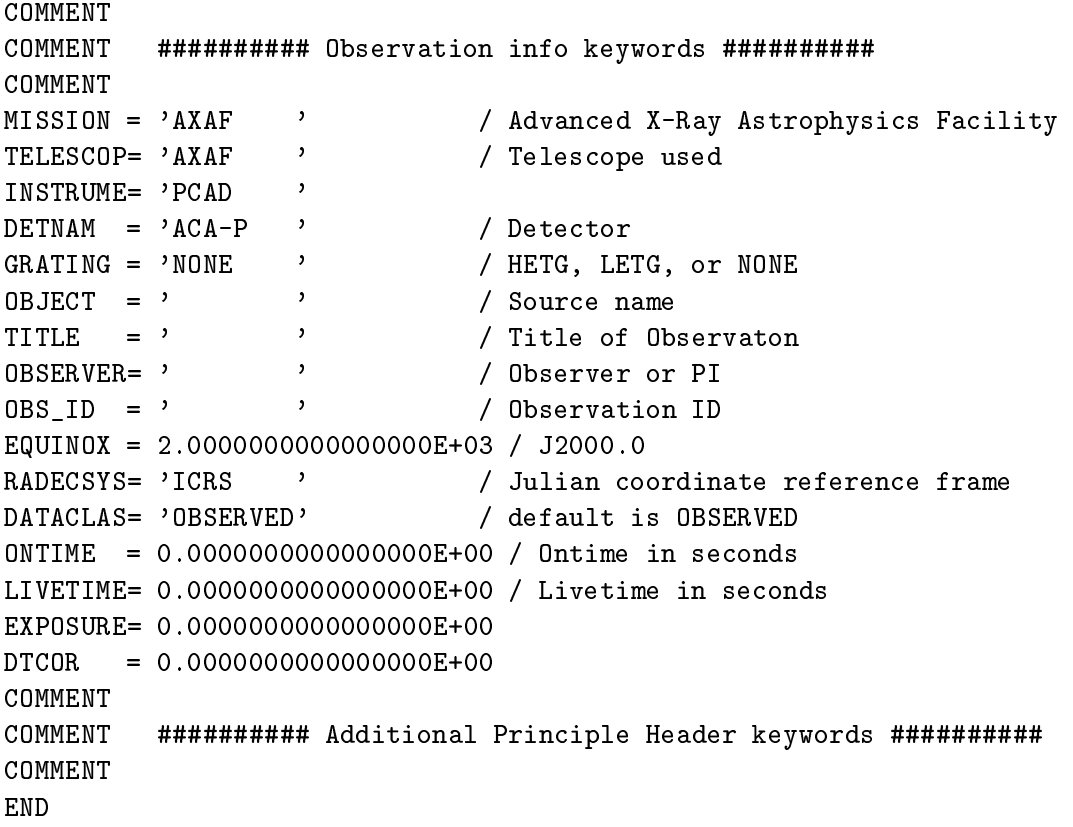

## Appendix B

# List of all keywords in a PEA telemetry calibrated data file

```
Primary header keywords (PEA telemetry) (4 \times 4 \text{ images})\mathbf{B.1}T / file does conform to FITS standard
SIMPLE =BITPLY =32 / number of bits per data pixel
                             0 / number of data axes
NAXTS =EXTEND =T / FITS dataset may contain extensions
COMMENT FITS (Flexible Image Transport System) format defined in Astronomy and
COMMENT Astrophysics Supplement Series v44/p363, v44/p371, v73/p359, v73/p365.
          Contact the NASA Science Office of Standards and Technology for the
COMMENT
COMMENT FITS Definition document #100 and other FITS information.
COMMENT
COMMENT
          ########### Configuration control keywords ###########
COMMENT
ORIGIN = 'ASCCREATOR = 'xxx - Version 0.0'CHECKSUM =, ,
                       / ASCII encoded HDU checksum
DATASUM = ?\overline{\phantom{a}}/ Data unit checksum in ASCII
COMMENT
        ########### Timing info keywords ##########
COMMENT
COMMENT
     = '05/02/99'DATE
                             / FITS file creation date (dd/mm/yy)
DATA = OBS = ?/ TT, with clock correction if CLOCKAPP
\texttt{DATE-END=} '
                   \overline{2}/ TT, with clock correction if CLOCKAPP
                               / AXAF time will be TT (Terrestrial Time)
TIMESYS = 'TT\rightarrowMJDREF = 5.0814000000000000E+04 / 1998-01-01T00:00:00 (TT) expressed in MJD
TIMEZER0= 0.0000000000000000E+00 / Cumulative clock correction
TIMEUNIT= 's
                   \cdotCLOCKAPP=
                             T / Clock correction appllied
TSTART = 0.000000000000000000000000 / As in TIME column: raw S/C clock
TSTOP = 0.00000000000000000E+00 / add TIMEZERO and MJDREF for absolute TT
COMMENT
COMMENT
        ########### Observation info keywords ##########
```
COMMENT  $MISSION = 'AXAF$ / Advanced X-Ray Astrophysics Facility TELESCOP=  $'AXAF$ / Telescope used  $INSTRUME = '"PCAD"$  $DETNAM = 'ACA-P'$ / Detector  $OBS_ID = '$  $\overline{\phantom{a}}$ / Observation ID END

## B.2 Principal HDU (*PEA* telemetry) keywords  $(4 \times 4 \text{ images})$

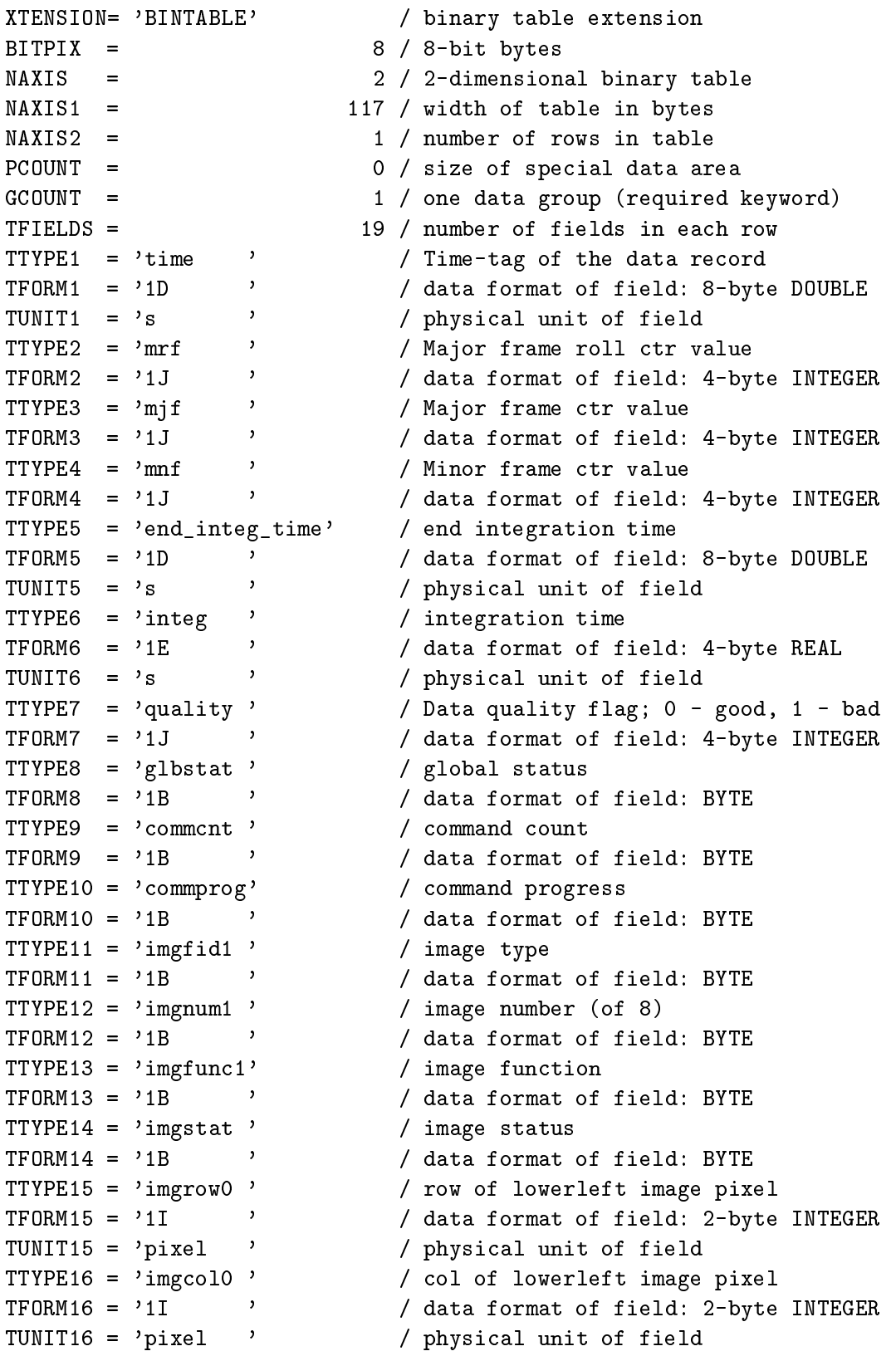

TTYPE17 =  $\prime$ imgscale' / pixel scaling factor / data format of field: 2-byte INTEGER  $TFORM17 = '1I$ , TFORM17 = '1I' ' / data format of field: 2-byte INTEGER<br>
TTYPE18 = 'bgdavg' / average background<br>
TFORM18 = '1E' ' / data format of field: 4-byte REAL<br>
TUNIT18 = 'count ' / physical unit of field<br>
TTYPE19 = 'imgraw' / aspe COMMENT COMMENT ########### Configuration control keywords ########### COMMENT  $\rightarrow$  $ORIGIN = YASC$ CREATOR =  $'xxx - Version 0.0'$ REVISION= 0 / Processing system revision number  $CHECK SUM =$ , / ASCII encoded HDU checksum  $DATASUM = ?$ / Data unit checksum in ASCII  $\sim$   $\sim$  $CONTENT = ?$  $\mathcal{L}(\mathbf{z})$ / What data product  $HDUNAME = ?$  $\rightarrow$  $\sqrt{ }$  $HDUSPEC = ?$  $\sqrt{ }$ HDUDOC =  $'$ ASC-FITS-1.1' / ASC FITS Designers Guide  $HDUVERS = '1.0.0'$  $\frac{1}{2}$  $\overline{\phantom{a}}$ HDUCLASS= 'ASC  $\begin{array}{ll}\n\text{HDUCLAS1=} & \quad \text{?} \\
\text{HDUCLAS2=} & \quad \text{?} \\
\end{array}$  $\sqrt{ }$  $\sqrt{ }$ / The OGIP long string convention may be used.  $LONGSTRN = 'OGIP 1.0'$ COMMENT COMMENT ########### Timing info keywords ########### COMMENT DATE.  $= '05/02/99'$ / FITS file creation date (dd/mm/yy) TT, with clock correction if CLOCKAPP<br>TT, with clock correction if CLOCKAPP  $\texttt{DATE-} \texttt{OBS} = \texttt{'}$  $DATA = END = ?$  $\rightarrow$ AXAF time will be TT (Terrestrial Time) TIMESYS =  $'TT$ MJDREF = 5.0814000000000000E+04 / 1998-01-01T00:00:00 (TT) expressed in MJD TIMEZER0= 0.00000000000000000E+00 / Cumulative clock correction TIMEUNIT= 's ' T / Clock correction appllied CLOCKAPP= TIERRELA= 1.00000000000000001E-09 / Short-term clock stability TIERABS0= 1.00000000000000000E-04 / Absolute precision of clock correction / AXAF FITS design document TIMVERSN= 'ASC-FITS-1.1' TSTART =  $0.0000000000000000000000000$  / As in TIME column: raw S/C clock  $TSTOP = 0.0000000000000000E+00 /$ add TIMEZERO and MJDREF for absolute TT TIMEPIXR= 0.0000000000000000E+00 / TIMEDEL =  $0.00000000000000000E+00$  / Time resolution of data (in seconds ) COMMENT COMMENT ########### Observation info keywords ########### COMMENT

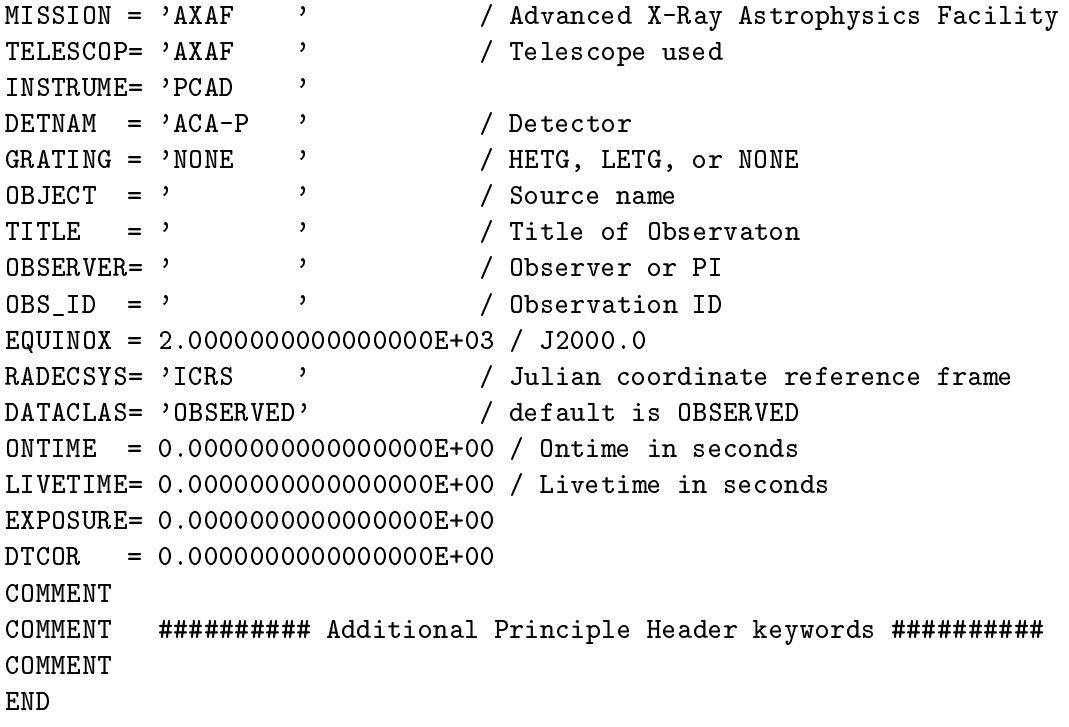

### Primary header keywords (*PEA* telemetry)  $(6 \times 6 \text{ images})$  $\bf{B.3}$

T / file does conform to FITS standard  $SIMPLE =$  $BITPIX =$ 32 / number of bits per data pixel  $NAXIS =$ 0 / number of data axes T / FITS dataset may contain extensions  $EXTEND =$ COMMENT FITS (Flexible Image Transport System) format defined in Astronomy and COMMENT Astrophysics Supplement Series v44/p363, v44/p371, v73/p359, v73/p365. COMMENT Contact the NASA Science Office of Standards and Technology for the COMMENT FITS Definition document #100 and other FITS information. COMMENT COMMENT ########### Configuration control keywords ########### COMMENT  $ORIGIN = YASC$  $\rightarrow$ CREATOR =  $'xxx - Version 0.0'$ / ASCII encoded HDU checksum  $CHECKSUM =$  , ,  $\overline{\phantom{a}}$  $DATASUM = ?$ / Data unit checksum in ASCII COMMENT COMMENT ########### Timing info keywords ########### COMMENT **DATE**  $= '05/02/99'$ / FITS file creation date (dd/mm/yy) / TT, with clock correction if CLOCKAPP  $\texttt{DATE-END=}$  '  $\mathcal{L}$ / TT, with clock correction if CLOCKAPP  $\mathcal{L}(\mathbf{y})$  $TIMESYS = 'TT$ / AXAF time will be TT (Terrestrial Time) MJDREF = 5.0814000000000000E+04 / 1998-01-01T00:00:00 (TT) expressed in MJD TIMEZER0= 0.00000000000000000E+00 / Cumulative clock correction TIMEUNIT= $\degree$ s  $\overline{\phantom{a}}$  $CLOCKAPP =$ T / Clock correction appllied TSTART =  $0.00000000000000000E+00$  / As in TIME column: raw S/C clock TSTOP = 0.00000000000000000E+00 / add TIMEZERO and MJDREF for absolute TT COMMENT COMMENT ########### Observation info keywords ########### COMMENT  $MISSION = 'AXAF'$ / Advanced X-Ray Astrophysics Facility TELESCOP= 'AXAF ' / Telescope used INSTRUME= '"PCAD" ' / Detector  $DETNAM = YACA-P$  $\overrightarrow{a}$  $OBS ID = ?$ / Observation ID **END** 

## B.4 Principal HDU (*PEA* telemetry) keywords ( $6 \times 6$  images)

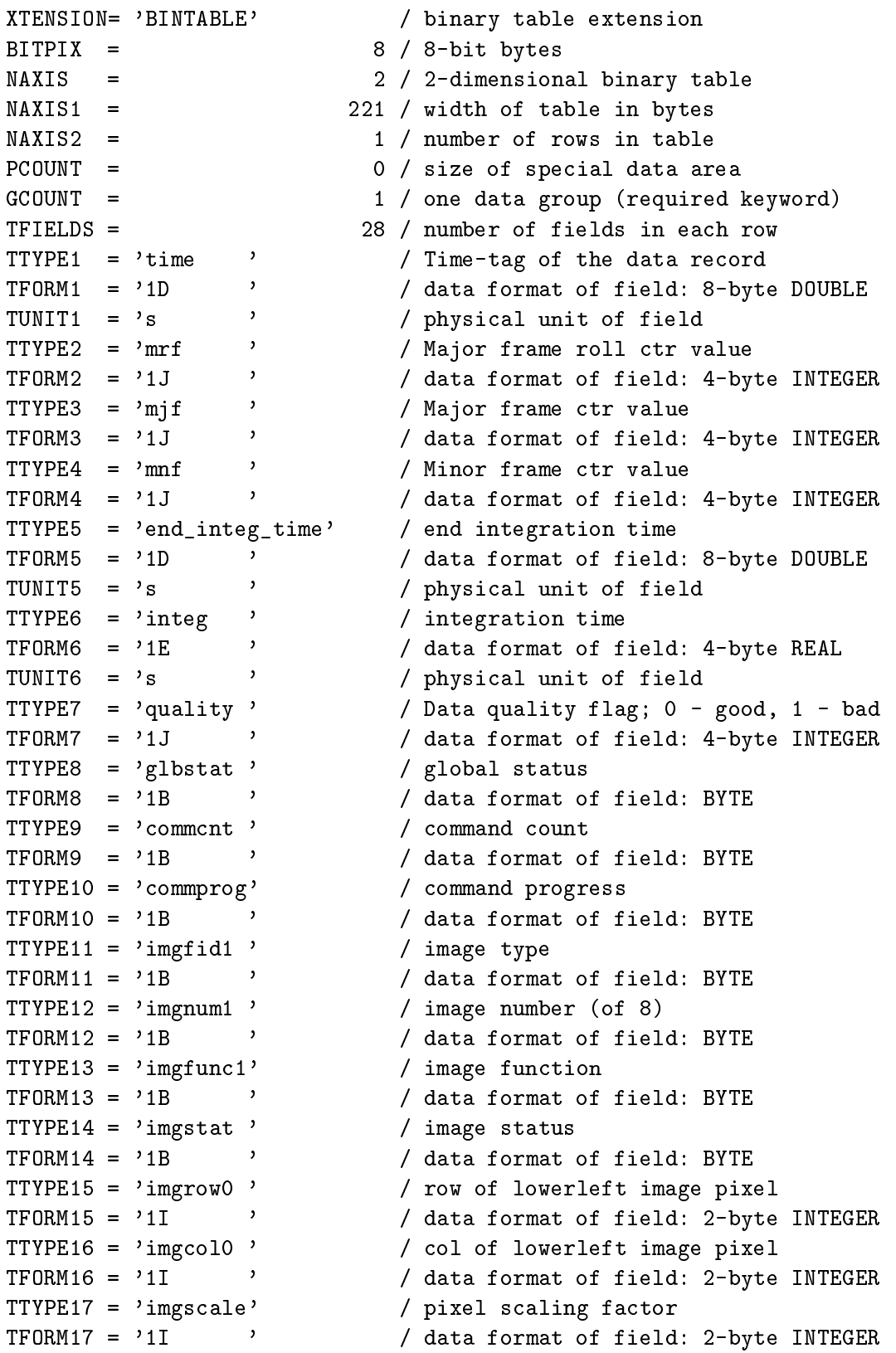

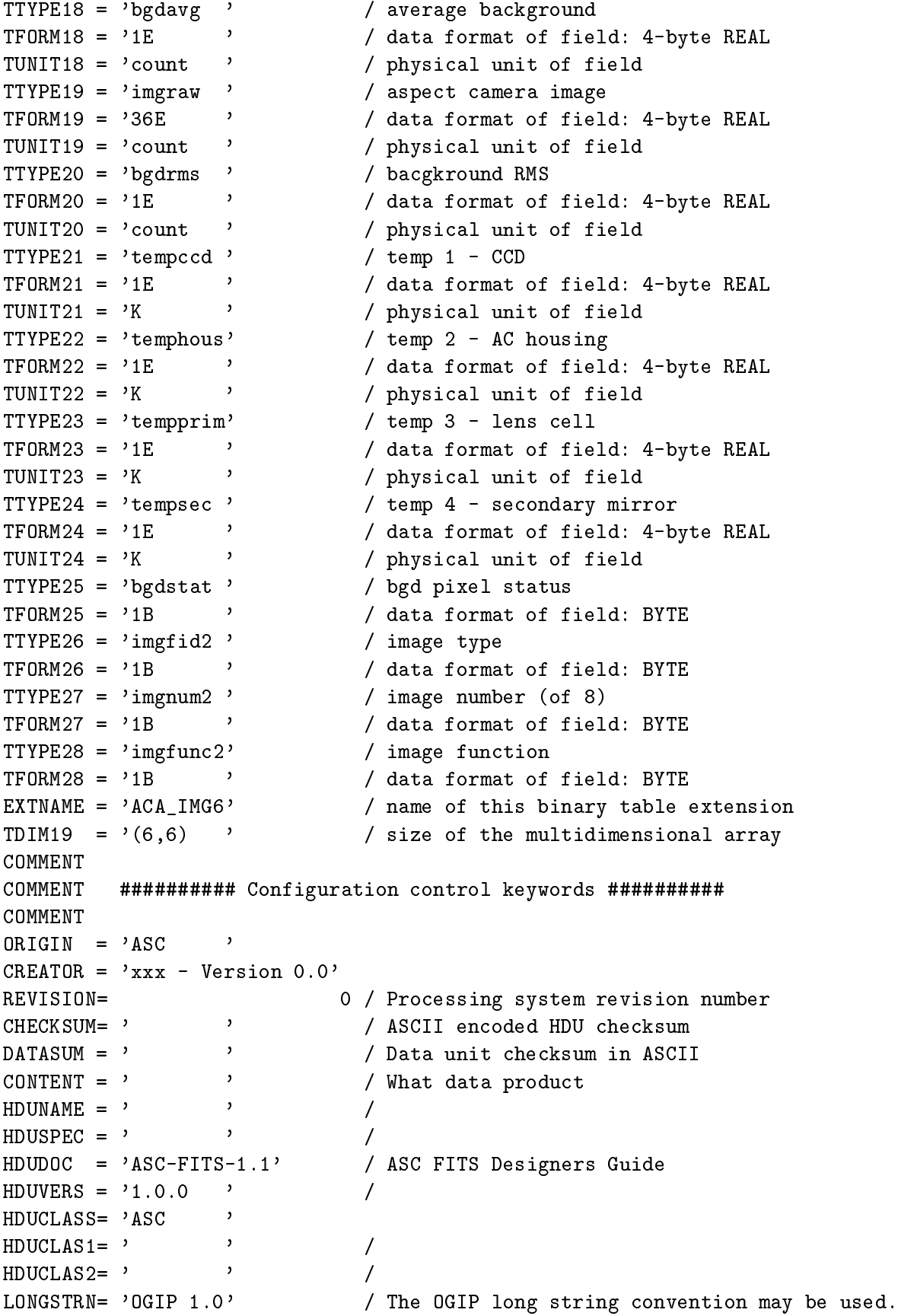

COMMENT COMMENT ########### Timing info keywords ########### COMMENT / FITS file creation date (dd/mm/yy) **DATE**  $= '05/02/99'$  $\texttt{DATE-} \texttt{OBS} = \texttt{'}$ / TT, with clock correction if CLOCKAPP  $\rightarrow$  $\text{DATE}-\text{END} = ?$ / TT, with clock correction if CLOCKAPP  $TIMESYS = 'TT$  $\overline{\phantom{a}}$ / AXAF time will be TT (Terrestrial Time) MJDREF = 5.0814000000000000E+04 / 1998-01-01T00:00:00 (TT) expressed in MJD TIMEZER0= 0.00000000000000000E+00 / Cumulative clock correction  $TIMEUNIT = 's$ CLOCKAPP= T / Clock correction appllied TIERRELA= 1.00000000000000001E-09 / Short-term clock stability TIERABS0= 1.00000000000000000E-04 / Absolute precision of clock correction TIMVERSN= 'ASC-FITS-1.1' / AXAF FITS design document TSTART = 0.00000000000000000E+00 / As in TIME column: raw S/C clock TSTOP = 0.00000000000000000E+00 / add TIMEZERO and MJDREF for absolute TT TIMEPIXR= 0.0000000000000000E+00 / TIMEDEL = 0.00000000000000000E+00 / Time resolution of data ( in seconds ) COMMENT COMMENT ############ Observation info keywords ########### COMMENT  $MISSION = 'AXAF'$ / Advanced X-Ray Astrophysics Facility TELESCOP=  $'AXAF$ / Telescope used INSTRUME= 'PCAD '  $DETNAM = 'ACA-P'$ / Detector  $\rightarrow$  $GRATING = 'NONE$ / HETG, LETG, or NONE  $\overline{ }$ / Source name  $OBJECT = ?$ TITLE  $=$  '  $\overline{\phantom{a}}$ / Title of Observaton  $\mathbf{y}$ / Observer or PI 0BSERVER= '  $\mathcal{L}$ / Observation ID  $OBS_ID = '$ EQUINOX =  $2.000000000000000E+03 / J2000.0$ RADECSYS= 'ICRS  $\rightarrow$ / Julian coordinate reference frame DATACLAS= 'OBSERVED' / default is OBSERVED  $ONTIME = 0.00000000000000000E+00 / 0ntime in seconds$ LIVETIME= 0.00000000000000000E+00 / Livetime in seconds EXPOSURE= 0.0000000000000000E+00  $DTCOR = 0.0000000000000000E+00$ COMMENT COMMENT ########### Additional Principle Header keywords ########### COMMENT **END** 

### Primary header keywords (*PEA* telemetry)  $(8 \times 8 \text{ images})$  $\mathbf{B.5}$

T / file does conform to FITS standard  $SIMPLE =$  $BITPIX =$ 32 / number of bits per data pixel  $NAXIS =$ 0 / number of data axes T / FITS dataset may contain extensions  $EXTEND =$ COMMENT FITS (Flexible Image Transport System) format defined in Astronomy and COMMENT Astrophysics Supplement Series v44/p363, v44/p371, v73/p359, v73/p365. COMMENT Contact the NASA Science Office of Standards and Technology for the COMMENT FITS Definition document #100 and other FITS information. COMMENT COMMENT ########### Configuration control keywords ########### COMMENT  $ORIGIN = YASC$  $\rightarrow$ CREATOR =  $'xxx - Version 0.0'$ / ASCII encoded HDU checksum  $CHECKSUM =$ , ,  $\overline{\phantom{a}}$  $DATASUM = ?$ / Data unit checksum in ASCII COMMENT COMMENT ########### Timing info keywords ########### COMMENT **DATE**  $= '05/02/99'$ / FITS file creation date (dd/mm/yy)  $\texttt{DATE-} \cdot \texttt{OBS} = \texttt{?}$ / TT, with clock correction if CLOCKAPP  $\texttt{DATE-END=}$  '  $\mathcal{L}(\mathcal{L})$ / TT, with clock correction if CLOCKAPP  $\mathcal{L}(\mathbf{y})$  $TIMESYS = 'TT$ / AXAF time will be TT (Terrestrial Time) MJDREF = 5.0814000000000000E+04 / 1998-01-01T00:00:00 (TT) expressed in MJD TIMEZER0= 0.00000000000000000E+00 / Cumulative clock correction TIMEUNIT= $\degree$ s  $\overline{\phantom{a}}$  $CLOCKAPP =$ T / Clock correction appllied TSTART =  $0.00000000000000000E+00$  / As in TIME column: raw S/C clock TSTOP = 0.00000000000000000E+00 / add TIMEZERO and MJDREF for absolute TT COMMENT COMMENT ########### Observation info keywords ########### COMMENT  $MISSION = 'AXAF'$ / Advanced X-Ray Astrophysics Facility TELESCOP= 'AXAF ' / Telescope used INSTRUME= '"PCAD" ' / Detector  $DETNAM = YACA-P$  $\overrightarrow{a}$  $OBS ID = ?$ / Observation ID **END** 

## B.6 Principal HDU (*PEA* telemetry) keywords ( $8 \times 8$  images)

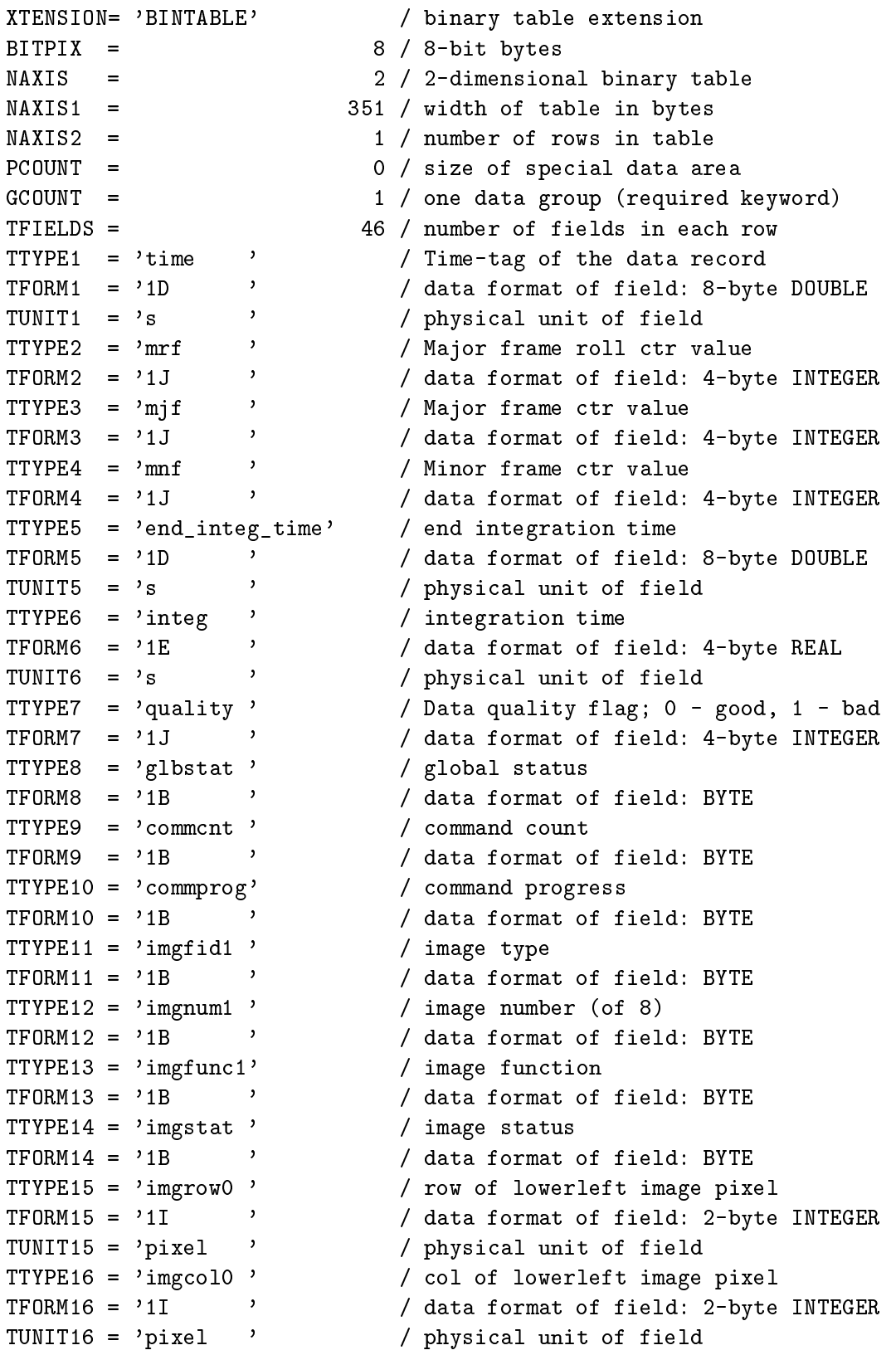

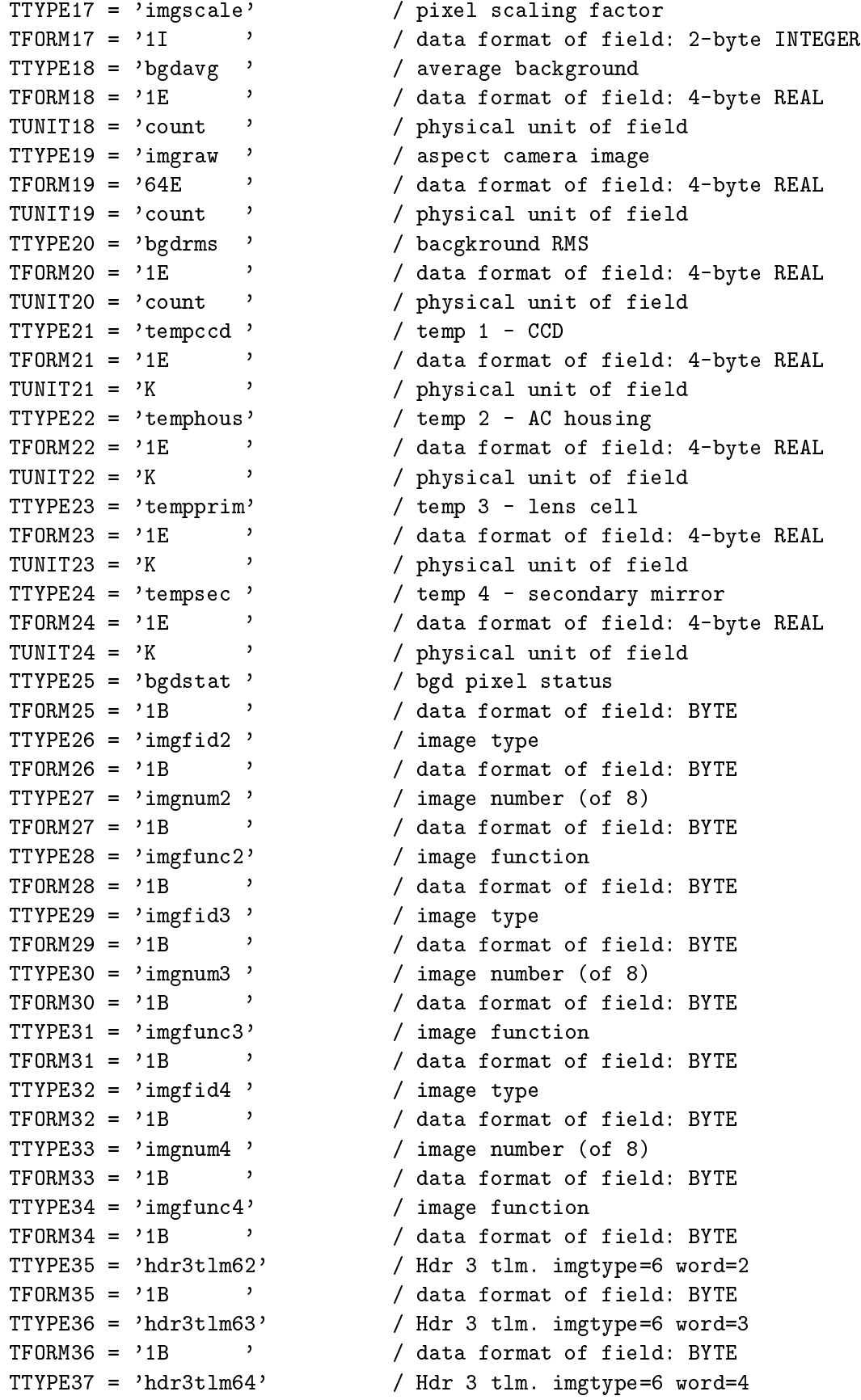

```
TFORM37 = '1B ' / data format of field: BYTE
TTYPE38 = 'hdr3tlm65' / Hdr 3 tlm. imgtype=6 word=5
TFORM38 = '1B ' / data format of field: BYTE
TTYPE39 = 'hdr3tlm66' / Hdr 3 tlm. imgtype=6 word=6
TPORM39 = '1B ' / data format of field: BYTE
TTYPE40 = 'hdr3tlm67' / Hdr 3 tlm. imgtype=6 word=7
TFORM40 = '1B ' / data format of field: BYTE
TTYPE41 = 'hdr3tlm72' / Hdr 3 tlm. imgtype=7 word=2
TFORM41 = '1B ' / data format of field: BYTE
TTYPE42 = 'hdr3tlm73' / Hdr 3 tlm. imgtype=7 word=3
TFORM42 = '1B ' / data format of field: BYTE
TTYPE43 = 'hdr3tlm74' / Hdr 3 tlm. imgtype=7 word=4
TFORM43 = '1B ' / data format of field: BYTE
TTYPE44 = 'hdr3tlm75' / Hdr 3 tlm. imgtype=7 word=5
TFORM44 = '1B ' / data format of field: BYTE
TTYPE45 = 'hdr3tlm76' / Hdr 3 tlm. imgtype=7 word=6
TFORM45 = '1B ' / data format of field: BYTE
TTYPE46 = 'hdr3tlm77' / Hdr 3 tlm. imgtype=7 word=7
TFORM46 = '1B ' / data format of field: BYTE
EXTNAME = 'ACA_IMG8' / name of this binary table extension
TDIM19 = '(8,8) ' / size of the multidimensional array
COMMENT
COMMENT
       ############ Configuration control keywords ###########
COMMENT
ORIGIN = 'ASCCREATOR = 'xxx - Version 0.0'
REVISION=
                       0 / Processing system revision number
CHECK SUM= ' ' / ASCII encoded HDU checksum
DATASUM = ' ' / Data unit checksum in ASCII
CONTENT = ' / What data product
HDUNAME = ' ' /
HDUSPEC = 'HDUDOC = 'ASC-FITS-1.1' / ASC FITS Designers Guide
HDUVERS = '1.0.0 ' /
HDUCLASS= 'ASC '
HDUCLAS1 = ? , /HDUCLAS2 = ? , /LONGSTRN= 'OGIP 1.0' / The OGIP long string convention may be used.
COMMENT
COMMENT
       ############ Timing info keywords ###########
COMMENT
DATE = '05/02/99' / FITS file creation date (dd/mm/yy)
DATE-OBS= ' ' / TT, with clock correction if CLOCKAPP
DATE-END= ' ' / TT, with clock correction if CLOCKAPP
TIMESYS = 'TT \qquad' / AXAF time will be TT (Terrestrial Time)
MJDREF = 5.0814000000000000E+04 / 1998-01-01T00:00:00 (TT) expressed in MJD
TIMEZER0= 0.000000000000000000E+00 / Cumulative clock correction
TIMEUNIT= 's '
```

```
T / Clock correction appllied
CLOCKAPP=
TIERRELA= 1.0000000000000001E-09 / Short-term clock stability
TIERABS0= 1.00000000000000000E-04 / Absolute precision of clock correction
TIMVERSN= 'ASC-FITS-1.1'
                               / AXAF FITS design document
TSTART = 0.00000000000000000E+00 / As in TIME column: raw S/C clock
       = 0.0000000000000000E+00 /add TIMEZERO and MJDREF for absolute TT
TSTOP
TIMEPIXR= 0.0000000000000000E+00 /
TIMEDEL = 0.00000000000000000E+00 / Time resolution of data ( in seconds )
COMMENT
COMMENT ########### Observation info keywords ###########
COMMENT
MISSION = 'AXAF/ Advanced X-Ray Astrophysics Facility
TELESCOP= 'AXAF
                \overline{\phantom{a}}/ Telescope used
INSTRUME= 'PCAD '
DETNAM = 'ACA-P\mathcal{F}/ Detector
GRATING = 'NONE'/ HETG, LETG, or NONE
OBJECT = ?\cdot/ Source name
                             / Title of Observaton
                   \mathbf{z}TITLE = '
0BSERVER= '
                   \lambda/ Observer or PI
OBS ID = ?\mathcal{L}/ Observation ID
EQUINOX = 2.000000000000000E+03 / J2000.0י (<br>יחסו
RADECSYS= 'ICRS
                              / Julian coordinate reference frame
DATACLAS= 'OBSERVED'
                              / default is OBSERVED
ONTIME = 0.00000000000000000E+00 / 0ntime in secondsLIVETIME= 0.0000000000000000E+00 / Livetime in seconds
EXPOSURE= 0.0000000000000000E+00
DTCOR = 0.0000000000000000E+00COMMENT
        ########### Additional Principle Header keywords ##########
COMMENT
COMMENT
FND
```
## Appendix C

# List of all keywords in a PEA memory dump data file

### $C.1$ Primary header keywords

 $SIMPLE =$ T / file does conform to FITS standard  $BITPIX =$ 32 / number of bits per data pixel  $NAXTS =$ 0 / number of data axes  $EXTEND =$ T / FITS dataset may contain extensions COMMENT FITS (Flexible Image Transport System) format defined in Astronomy and COMMENT Astrophysics Supplement Series v44/p363, v44/p371, v73/p359, v73/p365. COMMENT Contact the NASA Science Office of Standards and Technology for the COMMENT FITS Definition document #100 and other FITS information. COMMENT COMMENT ########### Configuration control keywords ########### COMMENT  $ORIGIN = 'ASC$ CREATOR =  $'xxx - Version 0.0'$  $\overline{\phantom{a}}$  $CHECK$  SUM=  $'$ / ASCII encoded HDU checksum  $DATASUM = ?$  $\overline{\phantom{a}}$ / Data unit checksum in ASCII COMMENT ########### Timing info keywords ########### COMMENT COMMENT  $= '05/02/99'$ **DATE** / FITS file creation date (dd/mm/yy)  $DATA = OBS = ?$ / TT, with clock correction if CLOCKAPP  $\texttt{DATE-END=}$  '  $\cdot$ / TT, with clock correction if CLOCKAPP / AXAF time will be TT (Terrestrial Time)  $TIMESYS = 'TT$  $\rightarrow$ MJDREF = 5.0814000000000000E+04 / 1998-01-01T00:00:00 (TT) expressed in MJD TIMEZER0= 0.0000000000000000E+00 / Cumulative clock correction TIMEUNIT= 's CLOCKAPP= T / Clock correction appllied TSTART =  $0.00000000000000000E+00$  / As in TIME column: raw S/C clock TSTOP = 0.00000000000000000E+00 / add TIMEZERO and MJDREF for absolute TT COMMENT COMMENT ########### Observation info keywords ###########

COMMENT  $MISSION = 'AXAF$ / Advanced X-Ray Astrophysics Facility TELESCOP=  $'AXAF$ , / Telescope used  $INSTRUME = '"PCAD"$  $DETNAM = 'ACA-P$ / Detector  $\overline{\mathcal{O}}$  $OBS_ID = '$ / Observation ID END

XTENSION= 'BINTABLE' / binary table extension  $BITPLY =$ 8 / 8-bit bytes NAXIS 2 / 2-dimensional binary table  $=$  $NAXIS1 =$ 50 / width of table in bytes  $NAXIS2 =$ 1 / number of rows in table  $PCOUNT =$ 0 / size of special data area 1 / one data group (required keyword)  $GCOUNT =$  $TFIELDS =$ 7 / number of fields in each row  $TTYPE1 = 'time'$ / Time-tag of the data record  $TFORM1 = '1D$ / data format of field: 8-byte DOUBLE  $TUNIT1 = 's$  $\overline{\phantom{a}}$ / physical unit of field  $\rightarrow$  $TTYPE2 = 'mrf$ / Major frame roll ctr value / Major frame roll ctr value<br>
/ data format of field: 4-byte INTEGER<br>
/ Major frame ctr value<br>
/ data format of field: 4-byte INTEGER<br>
/ Minor frame ctr value<br>
/ data format of field: 4-byte INTEGER<br>
/ start address<br>
/ dat  $TFORM2 = '1J$  $\overline{\phantom{a}}$  $\mathcal{L}$  $TTYPE3 = 'mjf$  $TFORM3 = '1J$  $TTYPE4 = 'mnf$  $\overline{\phantom{a}}$  $TFORM4 = '1J$  $\mathbf{z}$  $TTYPE5 = 'address'$  $TFORM5 = '1J$  $\rightarrow$   $\rightarrow$  $TTYPE6 = 'memory'$  $TFORM6 = '24B$  $\rightarrow$  $TTYPE7 = 'checksum'$  $TFORM7 = '1I$  $\overline{\phantom{a}}$ / data format of field: 2-byte INTEGER EXTNAME =  $'$ MEM DUMP' / name of this binary table extension COMMENT ########### Configuration control keywords ########### COMMENT COMMENT  $\sim$   $\sim$   $\sim$  $ORIGIN = YASC$ CREATOR =  $'xxx - Version 0.0'$ REVISION= 0 / Processing system revision number / ASCII encoded HDU checksum CHECK SUM= $\cdot$  $DATASUM = ?$  $\rightarrow$ / Data unit checksum in ASCII CONTENT =  $'$  $\rightarrow$ / What data product  $HDUNAME = ?$  $\rightarrow$  $\frac{1}{2}$  $\begin{array}{rcl}\n\text{HDUSPEC} & = & \text{?} \\
\end{array}$  $\prime$  $HDUDOC = 'ASC-FITS-1.1'$ / ASC FITS Designers Guide  $HDUVERS = '1.0.0'$  $\prime$ HDUCLASS= 'ASC  $HDUCLAS1 = ?$  $\overline{1}$  $\overline{\phantom{a}}$  $HDUCLAS2 = ?$  $\sqrt{ }$  $LONGSTRN = 'OGIP 1.0'$ / The OGIP long string convention may be used. COMMENT COMMENT ########### Timing info keywords ########### COMMENT  $\text{DATE}$  = '05/02/99' / FITS file creation date (dd/mm/yy)  $\overline{\phantom{a}}$  $DATA-CBSS = ?$ / TT, with clock correction if CLOCKAPP  $\mathcal{L}$ / TT, with clock correction if CLOCKAPP  $\texttt{DATE-END} = ?$ 

 $\begin{array}{rcl}\n\texttt{TIMESYS} & = & \texttt{'TT} & \qquad \texttt{''}\n\end{array}$ / AXAF time will be TT (Terrestrial Time) MJDREF = 5.0814000000000000E+04 / 1998-01-01T00:00:00 (TT) expressed in MJD TIMEZER0= 0.00000000000000000E+00 / Cumulative clock correction TIMEUNIT= 's  $\cdot$ CLOCKAPP= T / Clock correction appllied TIERRELA= 1.0000000000000001E-09 / Short-term clock stability TIERABS0= 1.00000000000000000E-04 / Absolute precision of clock correction TIMVERSN= 'ASC-FITS-1.1' / AXAF FITS design document TSTART = 0.00000000000000000E+00 / As in TIME column: raw S/C clock add TIMEZERO and MJDREF for absolute TT TSTOP  $= 0.0000000000000000E+00 /$ TIMEPIXR= 0.0000000000000000E+00 / TIMEDEL = 0.00000000000000000E+00 / Time resolution of data ( in seconds ) COMMENT COMMENT ########### Observation info keywords ########### COMMENT  $MISSION = 'AXAF$  $\rightarrow$ / Advanced X-Ray Astrophysics Facility TELESCOP= 'AXAF  $\overline{\phantom{a}}$ / Telescope used INSTRUME= 'PCAD '  $DETNAM = 'ACA-P$  $\cdot$ / Detector  $GRATING = 'NONE$ / HETG, LETG, or NONE  $\rightarrow$  $OBJECT = ?$  $\mathbf{r}$ / Source name TITLE  $=$  '  $\mathbf{r}$ / Title of Observaton 0BSERVER= '  $\overline{\phantom{a}}$ / Observer or PI  $\bar{\mathbf{z}}$  $OBS ID = ?$ / Observation ID EQUINOX =  $2.000000000000000E+03$  / J2000.0  $\mathbf{r}$ RADECSYS= 'ICRS / Julian coordinate reference frame DATACLAS= 'OBSERVED' / default is OBSERVED  $ONTIME = 0.00000000000000000E+00 / 0ntime in seconds$ LIVETIME= 0.00000000000000000E+00 / Livetime in seconds EXPOSURE= 0.0000000000000000E+00 **DTCOR**  $= 0.0000000000000000E+00$ COMMENT COMMENT ########### Additional Principle Header keywords ########### COMMENT END

## Appendix D

# PEA telemetry decommutation, calibration, and encoding

The image pixel data of the aspect camera assembly  $(ACA)$  are transfered to the OBC and telemetered in the "Aspect Data" stream. This is distinct from the "OBC Data" stream, which contains ACA star centroids and magnitudes and is used by the OBC for spacecraft pointing and control. The Aspect Data stream has a fundamental unit size of 224 bytes each 4 minor frames (1.025 sec). The beginning or end of set of 4 frames is coincident with the RCTU science header pulse each 2.050 se
.

The 224 byte ACA data packet consists of 8 bytes of header information, followed by 27 bytes of 19 image slots (8 images), in the same is a specific to the state of the state in the state is  $\alpha$ Image Type), one 27-byte image data pa
ket is needed to spe
ify an image. For 6 - 6 pixel images, two 27-byte image data partners (requiring 2.000 sections in appearing the image. For 8 - 8 - 8 pixel images, four 27-byte image data packets (requiring 4.100 sec) are needed to specify an image. The contents of the 224-byte data packet therefore depend of the image sizes and the current image segment (e.g. third out of four 27-byte pa
kets for an 8 - 8 image).

### D.1 Decommutation

The Aspe
t Data are de
ommutated as follows. Note that ea
h of the eight image slots are essentially independent (they can have different sizes), and so the following process takes place for each slot.

reate a strong data, is not be a just a model this order is the strong of  $\sim$ 

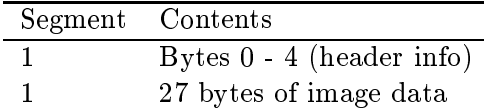

For 6 - 6 image data, reate a 59 byte buer onsisting of (in this order):

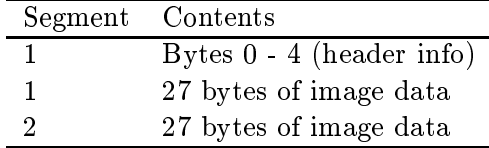

reate a 113 by the 113 by the construction of the construction of the construction of the construction of the

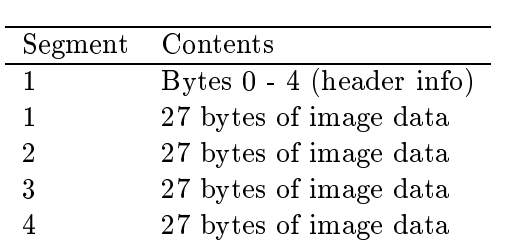

• Decommutate the buffer using the appropriate one of the following three tables, which specify a mnemonic name, start byte (from 0), start bit, length (bits) and data type (uncalibrated).

|                          |                | $\pm \wedge \pm \pm \omega$ poce Dava |                            |                             |
|--------------------------|----------------|---------------------------------------|----------------------------|-----------------------------|
| $\overline{\text{Name}}$ | Start byte     | Start bit                             | $\overline{\text{Length}}$ | $\overline{\mathrm{T}}$ ype |
| <b>INTEG</b>             | 0              | $\overline{0}$                        | 16                         | <b>USHORT</b>               |
| <b>GLBSTAT</b>           | $\overline{2}$ | $\overline{0}$                        | 8                          | <b>UBYTE</b>                |
| COMMCNT                  | 3              | $\overline{0}$                        | 8                          | <b>UBYTE</b>                |
| COMMPROG                 | $\overline{4}$ | $\overline{0}$                        | 8                          | <b>UBYTE</b>                |
| <b>IMGFID1</b>           | $\overline{5}$ | $\overline{0}$                        | $\mathbf{1}$               | <b>UBYTE</b>                |
| IMGNUM1                  | $\overline{5}$ | $\mathbf{1}$                          | 3                          | <b>UBYTE</b>                |
| IMGFUNC1                 | $\overline{5}$ | $\overline{4}$                        | $\overline{2}$             | <b>UBYTE</b>                |
| <b>IMGSTAT</b>           | $\overline{5}$ | 6                                     | 6                          | <b>UBYTE</b>                |
| IMGROWA1                 | $\overline{6}$ | 4                                     | 10                         | SSHORT                      |
| IMGCOLA1                 | $\overline{7}$ | 6                                     | 10                         | <b>SSHORT</b>               |
| <b>IMGSCALE</b>          | 9              | $\overline{0}$                        | 14                         | <b>USHORT</b>               |
| <b>BGDAVG</b>            | 10             | 6                                     | 10                         | <b>USHORT</b>               |
| SIGPIXA1                 | 12             | $\overline{0}$                        | 10                         | <b>USHORT</b>               |
| SIGPIXB1                 | 13             | $\overline{2}$                        | 10                         | <b>USHORT</b>               |
| SIGPIXC1                 | 14             | 4                                     | 10                         | <b>USHORT</b>               |
| SIGPIXD1                 | 15             | 6                                     | 10                         | <b>USHORT</b>               |
| SIGPIXE1                 | 17             | $\overline{0}$                        | 10                         | <b>USHORT</b>               |
| SIGPIXF1                 | 18             | $\overline{2}$                        | 10                         | <b>USHORT</b>               |
| SIGPIXG1                 | 19             | 4                                     | 10                         | <b>USHORT</b>               |
| SIGPIXH1                 | 20             | 6                                     | 10                         | <b>USHORT</b>               |
| SIGPIXI1                 | 22             | $\overline{0}$                        | 10                         | <b>USHORT</b>               |
| SIGPIXJ1                 | 23             | $\overline{2}$                        | 10                         | <b>USHORT</b>               |
| SIGPIXK1                 | 24             | $\overline{4}$                        | 10                         | <b>USHORT</b>               |
| SIGPIXL1                 | 25             | 6                                     | 10                         | <b>USHORT</b>               |
| SIGPIXM1                 | 27             | 0                                     | 10                         | <b>USHORT</b>               |
| SIGPIXN1                 | 28             | $\overline{2}$                        | 10                         | <b>USHORT</b>               |
| SIGPIXO1                 | 29             | 4                                     | 10                         | <b>USHORT</b>               |
| SIGPIXP1                 | 30             | 6                                     | 10                         | <b>USHORT</b>               |

4-4 Aspe
t Data

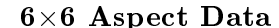

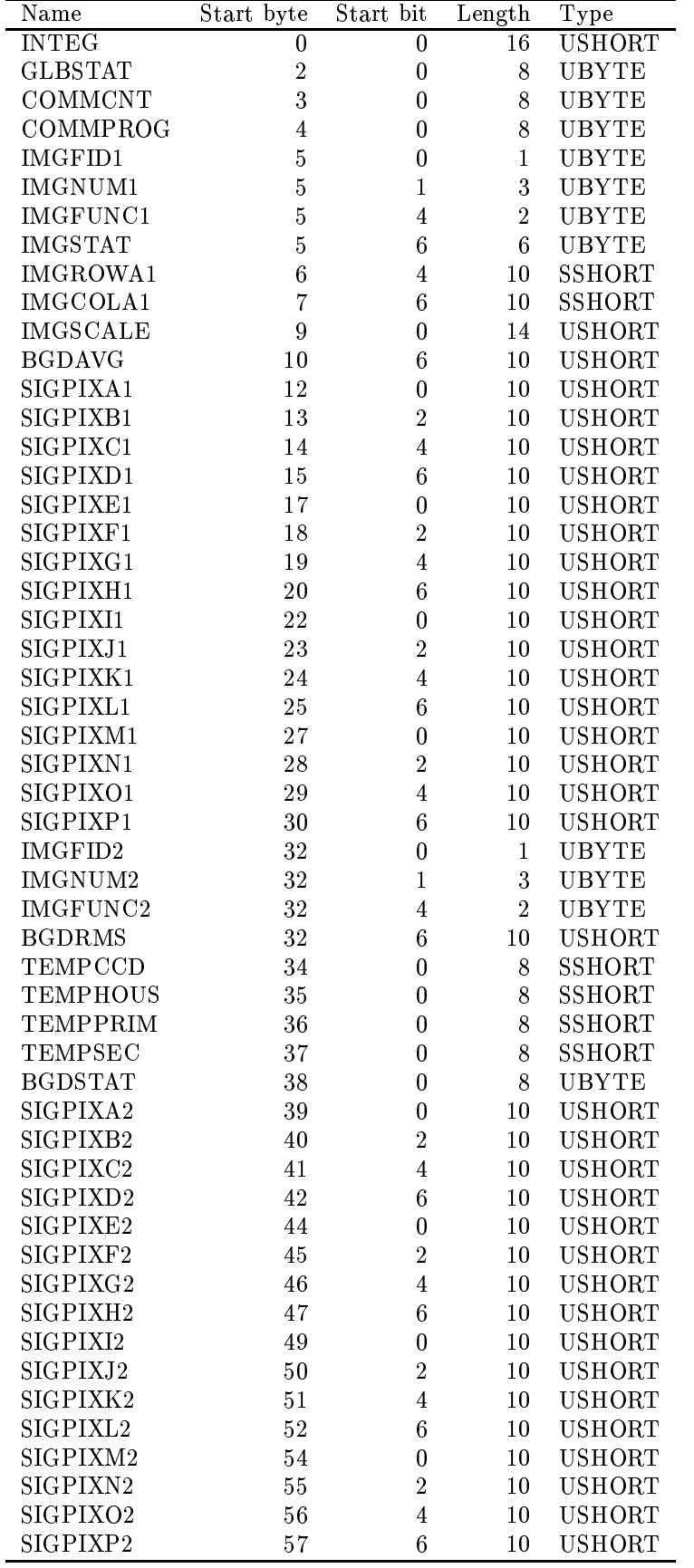

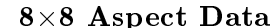

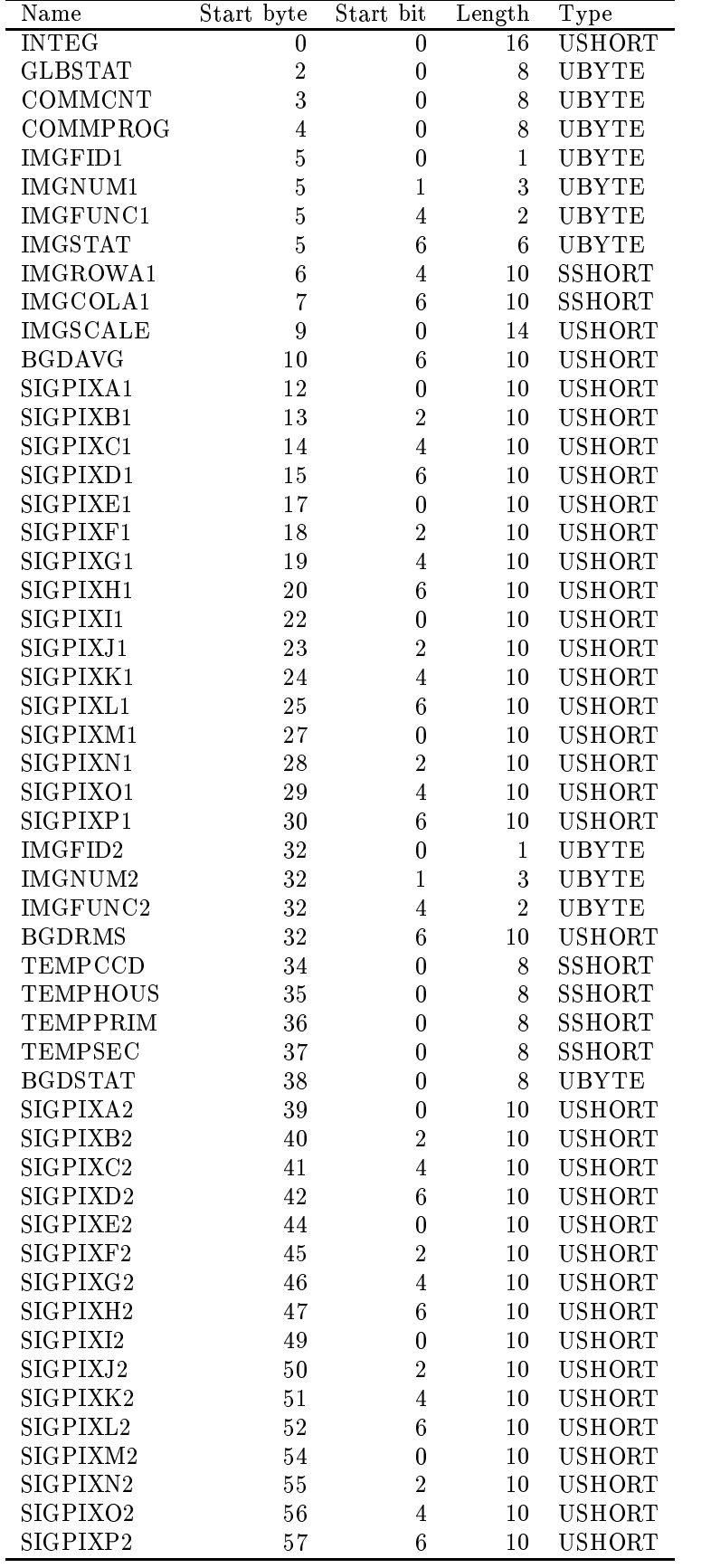

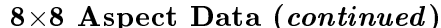

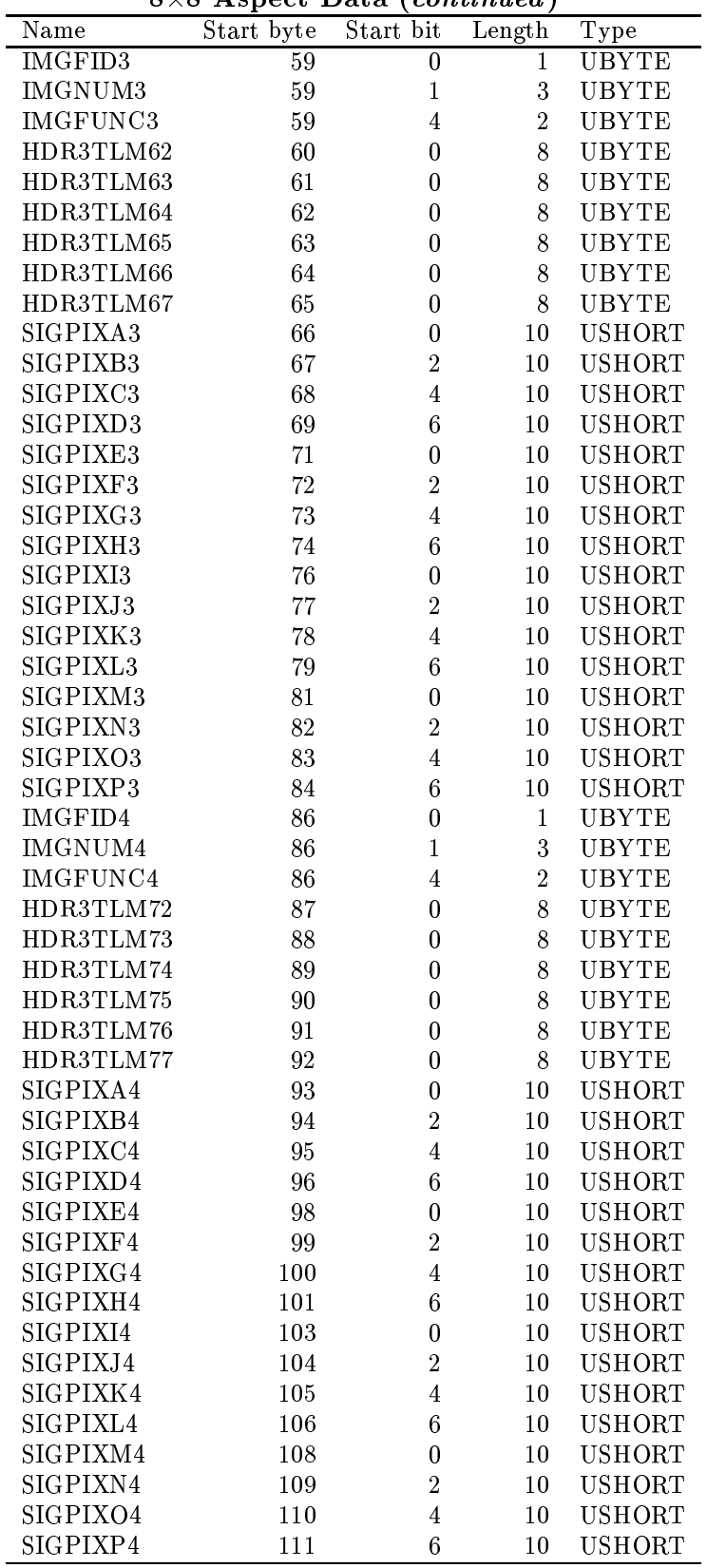

### $D.2$ Calibration and encoding

#### D.2.1Temperatures

The output product columns tempccd, temphous, tempprim, tempsec are converted from uncalibrated to a calibrated float (degrees C) using the equation

```
temp\leftarrow{}* = 0.4 * raw\leftarrow{}*
```
where raw <\*\* are the uncalibrated 8-bit values interpreted as signed chars.

### $D.2.2$ Pixel values

Each element of the imgraw array is converted from an uncalibrated value (10 bit unsigned integer) to calibrated  $(A/D$  counts) as follows:

```
imgraw[*] = imgraw[*] * imgscale / 32.0 - 50.0
```
#### D.2.3Ba
kground average and ba
kground RMS

It should be noted that the BGDAVG and BGDRMS in raw telemetry are not scaled like the pixel values, as is indicated in versions of the ACA software specification DM05 before Rev. H.

#### $D.2.4$ Time tags

The output product columns time and end\_integ\_time are defined as follows:

end\_integ\_time =  $AXAF_TIME(VCDU_CTR) - 1.025$  (sec) time = end\_integ\_time - integ / 2.0 (sec)

Here AXAF\_TIME(VCDU\_CTR) is the clock correlation time for the first minor frame of the 224 byte ACA data packet which contains segment 1 of data for that image.

### <u>olumn, and pixel values, and pixel values</u>

The output product columns imgrow0, imgcol0 and imgraw are built from the Aspect Data decom mnemoni
s in the following way. For 4 - 4 and 8 - 8 images,

```
imgrow0 = IMGROWA1
img
ol0 = IMGCOLA1
For 6 -
 6 images,
imgrowO = IMGROWA1 - 1impcolO = IMGCOLA1 - 1
```
The imgraw array is interpreted in processing as a two-dimensional image array. However, in L0 de
om it is built and output as a linear list in the following order:

```
(4 x 4)
SIGPIXA1, SIGPIXB1, SIGPIXC1, SIGPIXD1,
SIGPIXE1, SIGPIXF1, SIGPIXG1, SIGPIXH1,
SIGPIXI1, SIGPIXJ1, SIGPIXK1, SIGPIXL1,
SIGPIXM1, SIGPIXN1, SIGPIXO1, SIGPIXP1
```
 $(6 x 6)$ 0.0, SIGPIXA2, SIGPIXB2, SIGPIXC2, SIGPIXD2, 0.0, SIGPIXP2, SIGPIXA1, SIGPIXB1, SIGPIXC1, SIGPIXD1, SIGPIXE2, SIGPIX02, SIGPIXE1, SIGPIXF1, SIGPIXG1, SIGPIXH1, SIGPIXF2, SIGPIXN2, SIGPIXI1, SIGPIXJ1, SIGPIXK1, SIGPIXL1, SIGPIXG2, SIGPIXM2, SIGPIXM1, SIGPIXN1, SIGPIX01, SIGPIXP1, SIGPIXH2, 0.0, SIGPIXL2, SIGPIXK2, SIGPIXJ2, SIGPIXI2, 0.0

 $(8 x 8)$ 

SIGPIXA1, SIGPIXB1, SIGPIXC1, SIGPIXD1, SIGPIXE1, SIGPIXF1, SIGPIXG1, SIGPIXH1, SIGPIXI1, SIGPIXJ1, SIGPIXK1, SIGPIXL1, SIGPIXM1, SIGPIXN1, SIGPIX01, SIGPIXP1, SIGPIXA2, SIGPIXB2, SIGPIXC2, SIGPIXD2, SIGPIXE2, SIGPIXF2, SIGPIXG2, SIGPIXH2, SIGPIXI2, SIGPIXJ2, SIGPIXK2, SIGPIXL2, SIGPIXM2, SIGPIXN2, SIGPIX02, SIGPIXP2, SIGPIXA3, SIGPIXB3, SIGPIXC3, SIGPIXD3, SIGPIXE3, SIGPIXF3, SIGPIXG3, SIGPIXH3, SIGPIXI3, SIGPIXJ3, SIGPIXK3, SIGPIXL3, SIGPIXM3, SIGPIXN3, SIGPIX03, SIGPIXP3, SIGPIXA4, SIGPIXB4, SIGPIXC4, SIGPIXD4, SIGPIXE4, SIGPIXF4, SIGPIXG4, SIGPIXH4, SIGPIXI4, SIGPIXJ4, SIGPIXK4, SIGPIXL4, SIGPIXM4, SIGPIXN4, SIGPIXO4, SIGPIXP4